# POLITECNICO DI TORINO

facoltà d'ingegneria

**Corso di Laurea Magistrale in Ingegneria Meccanica**

Tesi di Laurea

# **Calcolo della risposta dinamica non lineare di sistemi meccanici in presenza di attrito mediante tecniche di integrazione diretta nel tempo**

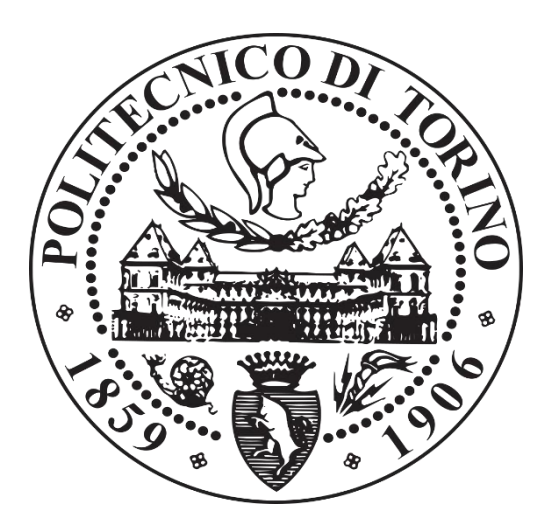

# **Relatori**

*Prof. Christian Maria Firrone Prof. Giuseppe Battiato*

**Candidato** *Emidio Giammatteo*

# **Sommario**

In questa tesi vengono dapprima analizzati e censiti vari metodi di integrazione numerica diretta nel tempo, con particolare enfasi sulle loro caratteristiche di stabilità e accuratezza.

Tra i molti metodi numerici presenti in letteratura ci si concentra sui metodi mono-step della famiglia "Runge-Kutta", sulle tecniche appartenenti alla famiglia "Newmark" e su una loro variante che va sotto il nome di metodo "Wilson-theta".

I vari metodi studiati vengono poi utilizzati per calcolare la risposta forzata di un semplice sistema meccanico ad un grado di libertà, di cui già si conosce già la soluzione, calcolabile analiticamente.

Questo passaggio risulta fondamentale per provare le diverse proprietà dei metodi e per apprenderne i limiti.

Successivamente, tra i metodi afferenti viene individuato quello più promettente dal punto di vista della stabilità della soluzione e della difficoltà di implementazione su programmi di calcolo automatico. Il metodo ritenuto migliore viene poi impiegato nel calcolo della risposta forzata di un sistema meccanico ad un grado di libertà con elemento di contatto strisciante; l'introduzione di questo elemento rende la soluzione numerica l'unica calcolabile in quanto esso esercita una forza di contatto che, seguendo un ciclo di isteresi in funzione della risposta stessa del sistema, rende l'equazione del moto lineare a tratti.

Una volta ottenuta la risposta del sistema nel dominio del tempo, si estrapola da essa la funzione di risposta in frequenza ricalcolando la soluzione per diversi valori di frequenza della forzante esterna.

Infine, ci si concentra su di un sistema a più gradi di libertà con più elementi di contatto che vuole essere rappresentativo, seppur in modo molto schematico e molto semplificato, di un disco palettato di un rotore di turbina.

Anche per questo sistema si calcola la risposta forzata nel dominio del tempo e da questa si ricostruisce la funzione di risposta in frequenza.

I risultati vengono presentati in forma grafica e vengono calcolati per diversi valori del precarico agente sugli elementi di contatto, al fine di individuare la condizione di ottimo che minimizza l'ampiezza delle oscillazioni della struttura.

# <span id="page-2-0"></span>Indice

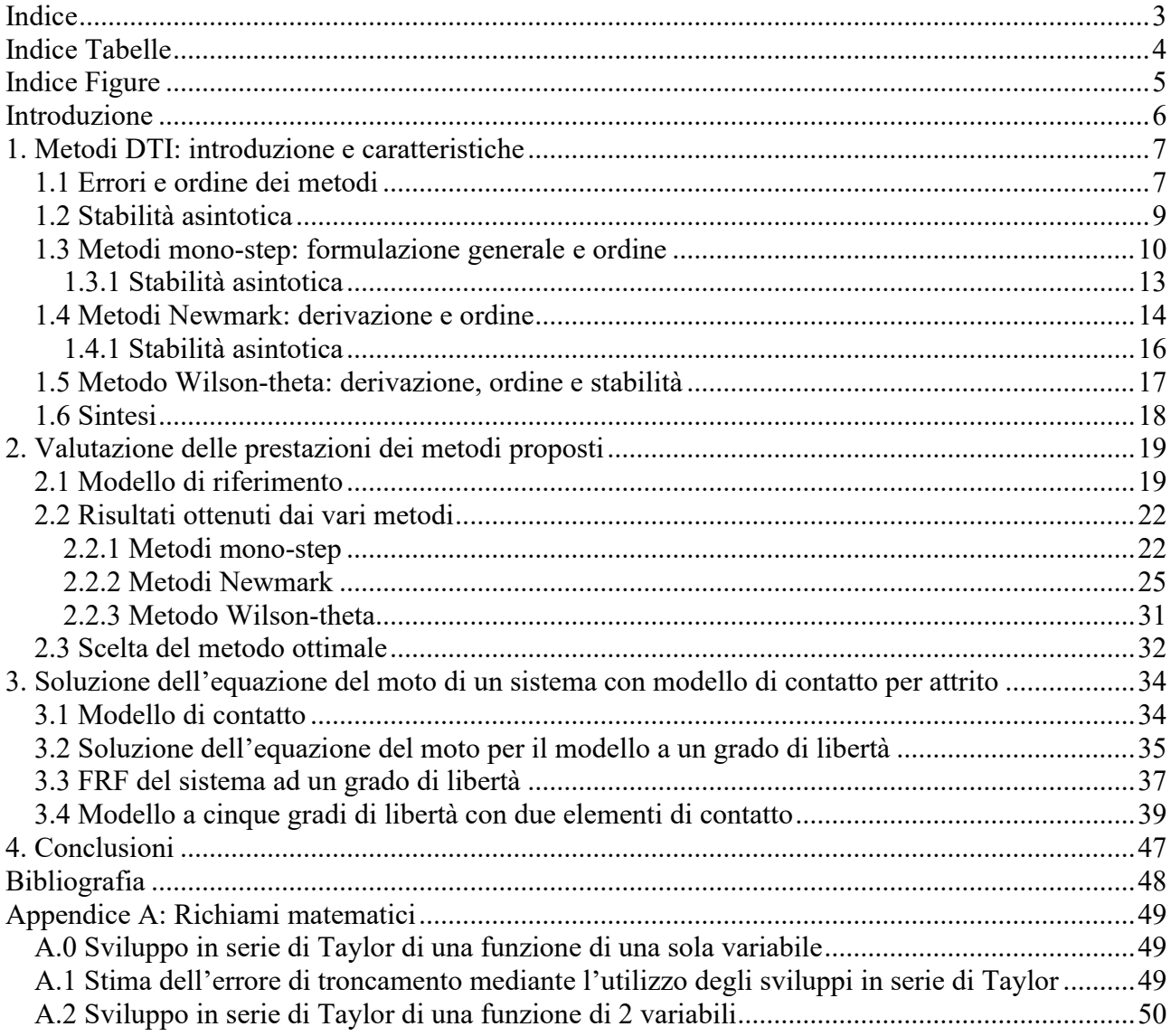

# <span id="page-3-0"></span>**Indice Tabelle**

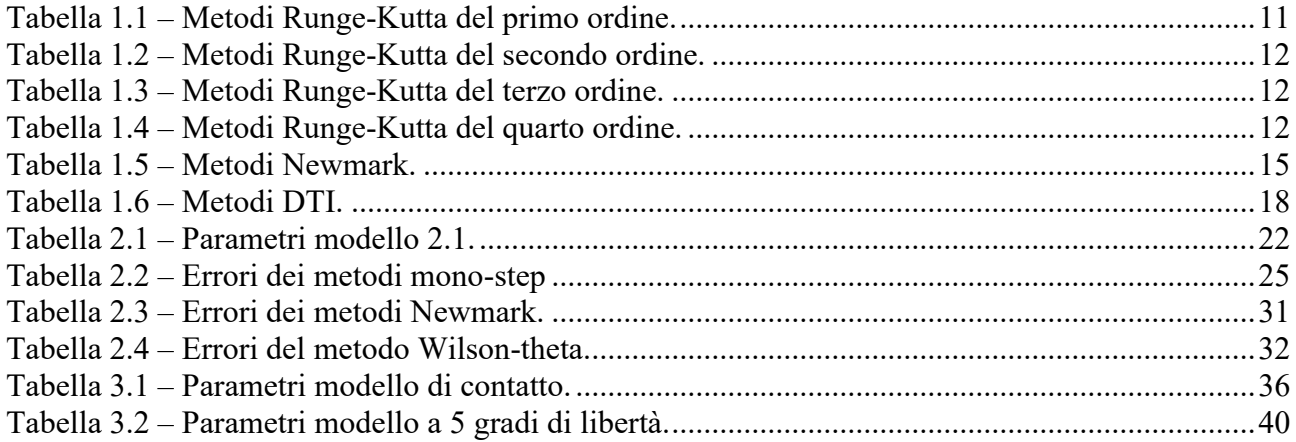

# <span id="page-4-0"></span>**Indice Figure**

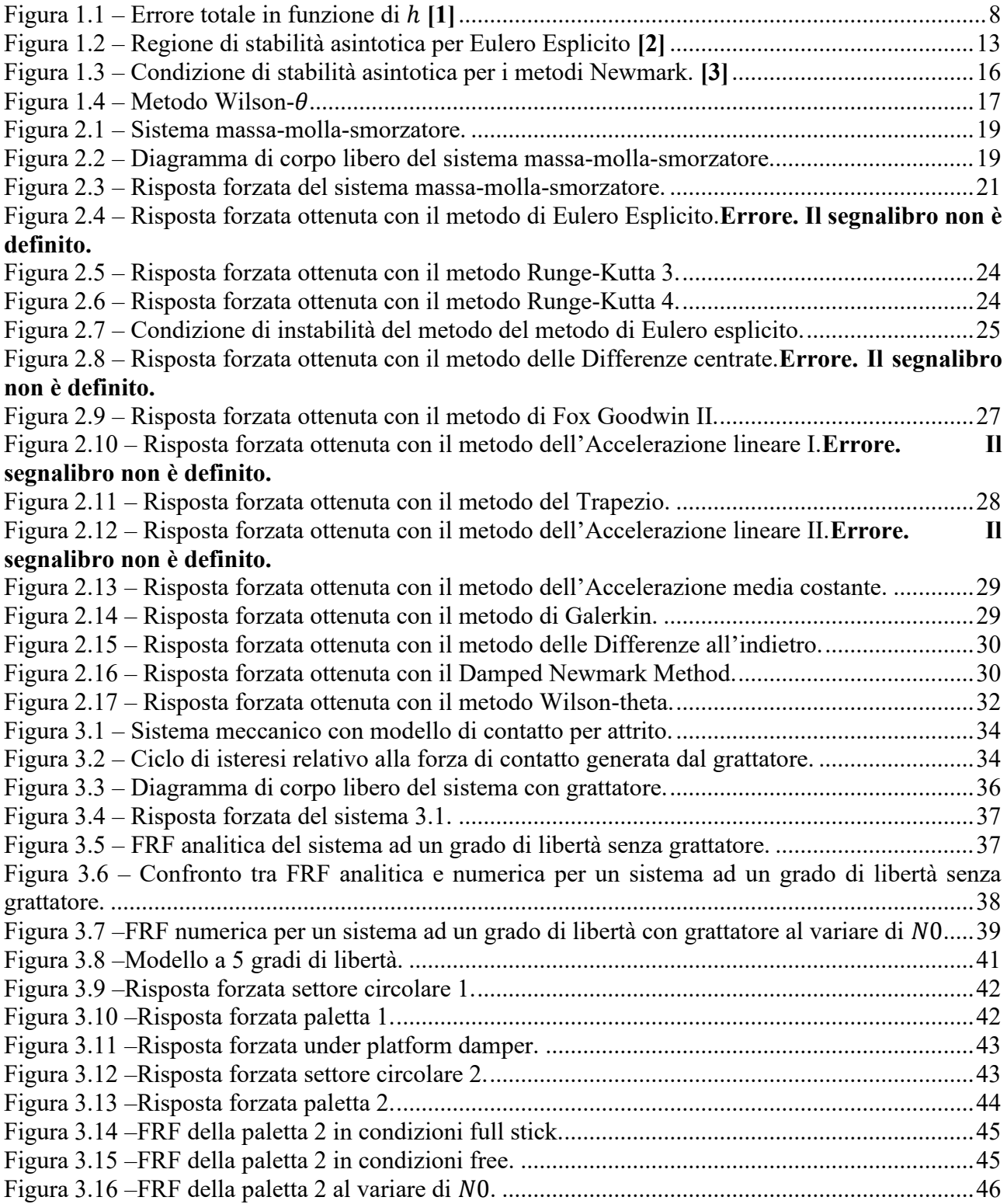

# <span id="page-5-0"></span>**Introduzione**

I metodi DTI (Direct Time Integration) sono metodi numerici largamente utilizzati per la risoluzione di equazioni differenziali di cui non si riesce a calcolare una soluzione analitica.

È pratica comune, nel campo dell'ingegneria, approcciarsi alla risoluzione di un problema utilizzando dei modelli rappresentativi della realtà fisica del sistema che si sta progettando o verificando. Tali modelli risultano tanto più complessi quanto più accuratamente rispecchiano il sistema reale e il metro con il quale un progettista sceglie l'adeguato livello di dettaglio varia in relazione alla particolare applicazione cui è destinato lo studio. Ad ogni modello vengono associati dei parametri, concentrati oppure distribuiti, che sintetizzano le proprietà fisiche del sistema oggetto di studio e grazie alle quali si riescono a scrivere tutta una serie di relazioni che ne descrivono l'evoluzione.

In un'ottica del genere appare chiaro che esistono innumerevoli possibili problemi con campi di applicazione altrettanto vasti, per cui sarebbe un sforzo immane cercare di catalogarli tutti e studiarli uno per uno; fortunatamente molte equazioni che governano l'evoluzione di diversi sistemi fisici hanno una sintassi comune, per cui risulta agevole studiare la risoluzione di tali equazioni con parametri e variabili del tutto generiche e solo in seguito particolarizzarle pei il problema di interesse. Approfondendo la natura delle relazioni che vengono scritte, è possibile affermare che per la maggior parte dei sistemi le leggi fisiche vengono tradotte matematicamente in equazioni differenziali, sia ordinarie che alle derivate parziali, aventi coefficienti e variabili che assumono valore e significato diverso a seconda dello specifico problema che si intende risolvere. Pertanto, che si tratti di equazioni del moto di una struttura meccanica o leggi di evoluzione termofluidodinamica di un particolare sistema fluido, le strategie di risoluzione sono accomunate da procedure simili. Parallelamente alla complessità dei modelli dovuta ad un elevato grado di dettaglio, anche le corrispondenti equazioni divengono più complicate: geometrie complesse, fenomeni osservati empiricamente che non obbediscono ad alcuna legge fisica esprimibile tramite una relazione analitica e comportamenti non lineari complicano non poco sia la scrittura che la risoluzione di queste equazioni. Accade spesso, quindi, che per molti problemi non si disponga di una soluzione ottenibile analiticamente.

Per ovviare a questo inconveniente, negli anni, sono state perfezionate tecniche numeriche mediante le quali è possibile ottenere soluzioni approssimate per vari modelli ingegneristici sempre più accurate. Nello specifico di questa tesi verranno presi in considerazione problemi riguardanti la dinamica di strutture meccaniche, per cui risulta necessario conoscere la risposta del sistema in seguito all'applicazione di ben determinate forzanti esterne.

Per un problema del genere occorre scegliere un modello adeguato, realizzarne il diagramma di corpo libero e scrivere le equazioni di equilibrio dinamico lungo le varie direzioni del sistema di riferimento utilizzato; in questo modo si ottengono equazioni differenziali, note come equazioni del moto, che descrivono, istante per istante, la variazione delle grandezze cinematiche del sistema. La soluzione delle equazioni del moto fornisce la legge oraria che descrive l'evoluzione temporale della posizione della struttura meccanica.

Analiticamente, la legge oraria viene ottenuta dall'equazione del moto per integrazioni successive, qualora sia possibile e agevole risolvere gli integrali, in caso contrario è possibile ricorrere a tecniche di integrazione numerica che verranno presentate nei prossimi capitoli.

# <span id="page-6-0"></span>**1. Metodi DTI: introduzione e caratteristiche**

Si consideri il seguente problema di Cauchy:

$$
\begin{cases}\n\dot{y}(t) = F(t, y(t)) & 0 < t \le T \\
y(t = 0) = y_0\n\end{cases}
$$
\n1.1

dove:

- $y(t):[0] \to R^i$  è la funzione incognita del problema;
- $y_0 \in R^i$  è la condizione iniziale, con
- i dimensione del problema corrispondente al numero di incognite da calcolare;
- $T$  è il periodo di integrazione;
- $F(\gamma(t),t)$  è una funzione continua e lipschitziana, nella variabile $\gamma(t)$  e uniformemente in t, ovvero esiste una costante  $L > 0$  tale che

$$
||F(t, y_1(t)) - F(t, y_2(t))|| \le L||y_1(t) - y_2(t)||, \ \forall y_1, y_2 \in R, \forall t \in [0 \, T]
$$

Sotto tali ipotesi il problema di Cauchy 1 ammette una sola soluzione qualunque sia il valore della condizione iniziale  $y_0$ .

Approssimare numericamente la soluzione  $y(t)$  vuol dire:

- selezionare, mediante criteri opportuni, *J* instanti temporali discreti  $t_j$  tali che

$$
0 = t_0 < t_1 < \dots < t_j < \dots & t_j = T
$$

- calcolare ricorsivamente un'approssimazione della soluzione esatta per ciascun istante temporale selezionato:

$$
y_j \cong y(t_j)
$$

La strategia più semplice per la costruzione di uno schema di integrazione numerica consiste nel selezionare un passo di avanzamento in tempo costante, ovvero calcolato come:

$$
h = \frac{T}{J} \to t_j = j * h,
$$
 per  $j = 0, 1, 2, ..., J$ 

### <span id="page-6-1"></span>**1.1 Errori e ordine dei metodi**

Gli algoritmi utilizzati per calcolare ricorsivamente la  $j - e$ sima approssimazione della soluzione all'istante *i* si fondano sull'utilizzo degli sviluppi in serie di Taylor, arrestati ad un certo ordine, per rappresentare le diverse funzioni coinvolte nel calcolo.

Appare chiaro che la soluzione calcolata utilizzando uno qualsiasi dei metodi che verranno di seguito illustrati sarà affetta da un certo errore dovuto al troncamento della serie di Taylor utilizzata nell'algoritmo. Questa prima tipologia di errore prende il nome di **errore di troncamento** (*truncation error*) ed è un errore che tende a propagarsi durante il calcolo.

Si tenga presente che per il calcolo del primo punto della funzione approssimata  $y_1$  si utilizzano le condizioni iniziali fornite dal problema 1.1 che, non essendo stime ma punti della soluzione analitica, non contribuiscono con alcun tipo di errore. In tal modo il calcolo di  $y_1$  sarà affetto solo dall'errore di troncamento generato dall'algoritmo. Dalla seconda stima in poi vengono utilizzati i risultati prodotti dall'algoritmo al passo precedente; i quali portano con sé l'errore di troncamento generato quando sono state calcolate; in questo modo gli errori di troncamento delle stime precedenti si sommano, di volta in volta, all'errore generato al passo corrente.

Per questo motivo l'ordine di un metodo viene definito in base all'errore di troncamento generato alla prima integrazione.

Un metodo numerico si dice di **ordine n** se, detta  $y_1$  la soluzione approssimata dal metodo al primo istante temporale, si verifica che

$$
||y(t1) - y1|| = o(hn+1) \quad per \ h \to 0
$$
 1.2

per tutte<sup>1</sup> le soluzioni  $y(t)$  derivabili  $n + 1$  volte in  $t = 0$ .

Al fine di calcolare l'errore definito dalla 1.2 occorre conoscere il valore della soluzione esatta  $y(t_1)$ . Nei casi in cui bisogna testare un particolare metodo numerico, si utilizza un problema di cui si conosce la soluzione analitica (come sarà fatto nel capitolo 2) e con la quale si riesce a calcolare l'errore **vero** dovuto al troncamento come segue:

$$
E_{t,\%} = \frac{\|y(t_1) - y_1\|}{\|y(t_1)\|} \times 100
$$

Quando non si dispone della soluzione analitica si può utilizzare sempre la serie di Taylor per avere una stima dell'ordine di grandezza di questo errore (vedi Appendice A.0) e per dimostrare che l'errore di troncamento, nel corso del calcolo dal punto iniziale  $t_0 = 0$  al punto finale  $t_1 = T$  aumenta di un ordine di grandezza; infatti, se al primo step si verifica che

$$
||y(t_1) - y_1|| = o(h^{n+1}) \quad per \ h \to 0
$$

dopo  $J \propto \frac{1}{h}$  $\frac{1}{h}$  steps si perde un ordine e si ha che:

$$
||y(T) - y_j|| = o(h^n) \quad per \ h \to 0
$$

Una seconda tipologia di errore che affligge i metodi numerici e che va sotto il nome di *Round off error* ed è dovuto al numero limitato di cifre che si possono allocare in memoria per salvare i numeri di ciascun passaggio dell'algoritmo.

La somma di *Truncation error* e *Round off error* fornisce l'errore totale che genera l'algoritmo.

È importante sottolineare che la prima tipologia può essere tenuta sotto controllo utilizzando metodi di ordine superiore o utilizzando passi di integrazione h più piccoli, mentre la seconda dipende dal tipo di calcolatore che si sta utilizzando e, contrariamente dalla prima, aumenta al diminuire di ℎ poiché vengono effettuati molti più calcoli con conseguente propagazione dell'errore.

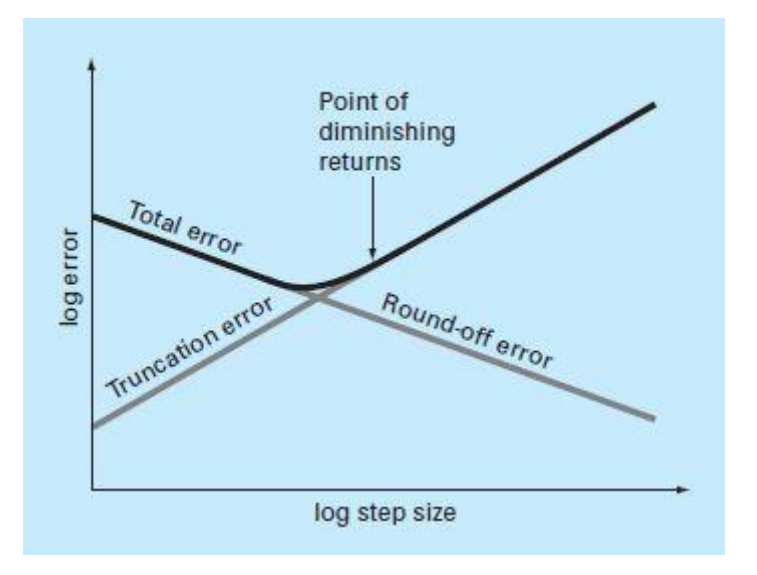

Figura 1.1 – Errore totale in funzione di  $h$  [1]

<span id="page-7-0"></span> $<sup>1</sup>$  Al variare della condizione iniziale della 1.1 il sistema ammette infinite soluzioni che differiscono fra loro per il valore</sup> assunto dalla costante di integrazione e, per poter utilizzare un metodo di ordine  $n$ , occorre che tutte siano derivabili almeno  $n + 1$  volte.

In definitiva occorre scegliere con cura la taglia del passo di integrazione in modo da minimizzare l'errore totale e tenendo presente la condizione di stabilità asintotica (vedi par. 1.2).

#### <span id="page-8-0"></span>**1.2 Stabilità asintotica**

Altra caratteristica fondamentale dei metodi di integrazione numerica è la stabilità asintotica, ovvero la capacità di generare soluzioni discrete<sup>2</sup>  $y_i$  che siano limitate per  $t_i \rightarrow \infty$  ogniqualvolta la soluzione analitica del problema 1.1  $y(t)$  sia limitata per  $t \to \infty$ .

Una situazione di notevole interesse è quella in cui la 1.1 sia costituita da un sistema:

lineare, ovvero in cui si possa scrivere

$$
F(t, y(t)) = A * y(t) + b(t)
$$

 $\text{con } A \in R^{ixi} \text{ e } b \in R^i;$ 

- dissipativo, ovvero con A diagonalizzabile con autovalore aventi parte reali negativa.

In questo caso, che ingloba tutti i problemi di dinamica delle strutture, la soluzione analitica  $y(t)$ tende verso lo stato stazionario  $y_{\infty}$  per  $t \to \infty$ , per cui l'equazione del moto si trasforma in:

$$
\begin{cases} \dot{y}_{\infty} = A * y_{\infty} + b(t) & t \to \infty \\ y(t = 0) = y_0 \end{cases}
$$

Ponendo  $v(t) = y(t) - y_{\infty}$  si può scrivere:

$$
\begin{cases}\n\dot{v}(t) + \dot{y}_{\infty} = F(t, v(t) + y_{\infty}) \\
v(t = 0) + y_{\infty} = v_0 + y_{\infty}\n\end{cases}
$$
\n
$$
\begin{cases}\n\dot{v}(t) + \dot{y}_{\infty} = A * (v(t) + y_{\infty}) + b(t) \\
v(t = 0) = v_0\n\end{cases}
$$
\n
$$
\begin{cases}\n\dot{v}(t) = A * v(t) \\
v(t = 0) = v_0\n\end{cases}
$$

Eseguendo la diagonalizzazione della matrice  $A$  si ottiene un sistema di  $i$  problemi scalari che coinvolgono gli autovalori del problema:

$$
\begin{cases} \n\dot{z}_p(t) = \Lambda_p * z_p(t) \\ \nz_p(t=0) = z_{0,p} \n\end{cases} \n\text{ per } t > 0 \text{ e } 1 < p < i \n\tag{1.3}
$$

Ciascuna  $p - e\sin\alpha$  equazione del sistema 1.3 ammette una soluzione del tipo:

$$
z_p(t) = z_{0,p} * e^{\lambda_p t}
$$

che, per l'ipotesi adottata di sistema dissipativo, tendo a zero per  $t \to \infty$ . Quindi se  $||z_p|| \to 0$  per  $t \to \infty$  $\infty$  allora anche  $||v(t)|| \to 0$  e quindi  $y(t) \to y_{\infty}$ .

La condizione di stabilità asintotica, quindi, va verificata per ogni metodo di integrazione numerica utilizzando la 1.3 e imponendo la condizione  $||z_p|| \to 0$ .

<sup>&</sup>lt;sup>2</sup> Una soluzione approssimata  $y_j$  si dice limitata se ∃  $M > 0$ ,  $N > 0 \mid ||y_j|| < M$  se  $j > N$ .

#### <span id="page-9-0"></span>**1.3 Metodi mono-step: formulazione generale e ordine**

I metodi mono-step, chiamati anche metodi Runge-Kutta, sono metodi numerici che, ad ogni passo di avanzamento temporale, approssimano la soluzione  $y(t)$  con una retta scritta come segue:

$$
y_{j+1} = y_j + \Phi * h \qquad 1.4
$$

in cui la stima della pendenza  $\Phi$  viene, di volta in volta, utilizzata per calcolare il valore della soluzione all'istante di tempo  $j + 1$  a partire dal valore calcolato allo step precedente  $j$  [1].

L'algoritmo coinvolge, ad ogni iterazione, solo il valore della funzione valutata al passo precedente e per tale motivo questa categoria di metodi va sotto il nome di metodi mono-step.

Ciò che differenzia i diversi metodi appartenenti a questa categoria è il modo in cui viene valutata la pendenza della retta intervallo per intervallo, la quale può fornire risultati più o meno accurati e determina quindi l'ordine del metodo.

Generalmente la pendenza  $\Phi$  viene valutata come segue:

$$
\phi = a_1 k_1 + a_2 k_2 + \dots + a_n k_n \tag{1.5}
$$

con

$$
k_1 = F(t_i, y_i)
$$
  
\n
$$
k_2 = F(t_i + p_1 h, y_i + q_{1,1} k_1 h)
$$
  
\n
$$
k_3 = F(t_i + p_2 h, y_i + q_{2,1} k_1 h + q_{2,2} k_2 h)
$$
  
\n1.6

...  

$$
k_n = F(t_i + p_{n-1}h, y_i + q_{n-1,1}k_1h + q_{n-1,2}k_2h + \dots + q_{n-1,n-1}k_nh)
$$

in cui  $a, p$  e  $q$  sono costanti opportunamente ricavate e  $n$  indica l'ordine del metodo [1].

Con riferimento al problema 1.1 si riporta, a titolo di esempio, la procedura di derivazione dei coefficienti di valutazione della pendenza della retta per un metodo Runge-Kutta del secondo ordine:

si consideri lo sviluppo in serie di Taylor, arrestato al secondo ordine, della soluzione esatta  $y(t)$  centrato in un punto  $t \in [0, T]$ :

$$
y(t+h) = y(t) + \dot{y}(t)h + \frac{\ddot{y}(t)}{2!}h^2 + o(h^2)
$$

si scriva, ora, il medesimo sviluppo per la soluzione approssimata  $y_{j+1}$  contrato in un punto  $t_i \in [0, T]$ :

$$
y_{j+1} = y_j + \dot{y}_j h + \frac{\ddot{y}_j}{2!} h^2 + o(h^2)
$$

ricorrendo all'equazione 1 del problema iniziale è possibile operare le sostituzioni

$$
\dot{y}_j = F(t_j, y_j)
$$
  

$$
\ddot{y}_j = \dot{F}(t_j, y_j)
$$

ottenendo

$$
y_{j+1} = y_j + F(y_j, t_j)h + \frac{\dot{F}(y_j, t_j)}{2!}h^2 + o(h^2)
$$

- ricorrendo alla regola di derivazione di funzioni composte si può scrivere:

$$
\dot{F}(y_j, t_j) = \frac{\partial F}{\partial y} \frac{dy}{dt} + \frac{\partial F}{\partial t}
$$

che sostituita nell'espressione precedente diventa:

$$
y_{j+1} = y_j + F(y_j, t_j)h + \frac{1}{2} \left( \frac{\partial F}{\partial y} \frac{dy}{dt} + \frac{\partial F}{\partial t} \right) h^2 + o(h^2)
$$

$$
y_{j+1} = y_j + F(y_j, t_j)h + \frac{1}{2}\frac{\partial F}{\partial y}\frac{dy}{dt}h^2 + \frac{1}{2}\frac{\partial F}{\partial t}h^2 + o(h^2)
$$
 **1.7**

- un algoritmo Runge-Kutta del secondo ordine calcola la soluzione approssimata all'istante  $j + 1$  usando l'equazione 1.1 all'interno della quale vengono sostituite le espressioni 1.5 e 1.6 per la valutazione della pendenza all'interno dell'intervallo  $[t_j t_{j+1}]$ :

$$
y_{j+1} = y_j + \phi * h = y_j + (a_1k_1 + a_2k_2)h =
$$
  
=  $y_j + a_1F(t_j, y_j)h + a_2F(t_j + p_1h, y_j + q_{1,1}k_1h)h =$   
=  $y_j + a_1F(t_j, y_j)h + a_2F(t_i + p_1h, y_j + q_{1,1}F(y_j, t_j)h)h$  1.8

utilizzando lo sviluppo in serie di una funzione di 2 variabili (vedi Appendice A.0) si ottiene:

$$
F(t_j + p_1 h, y_j + q_{1,1} F(y_j, t_j) h) =
$$
  
=  $F(t_j, y_j) + p_1 h \frac{\partial F}{\partial t} + q_{1,1} F(y_j, t_j) h \frac{\partial F}{\partial y} + o((p_1 h) + (q_{1,1} F(y_j, t_j) h))$ 

che sostituita nell'equazione 1.8 diventa:

$$
y_{j+1} = y_j + a_1 F(t_j, y_j)h +
$$
  
+
$$
a_2 \Big[ F(t_j, y_j) + p_1 h \frac{\partial F}{\partial t} + q_{1,1} F(t_j, y_j) h \frac{\partial F}{\partial y} + o((p_1 + q_{1,1} F(y_j, t_j))h) \Big] h =
$$
  
= 
$$
y_j + (a_1 + a_2) F(t_j, y_j) h + a_2 p_1 \frac{\partial F}{\partial t} h^2 + a_2 q_{1,1} F(t_j, y_j) \frac{\partial F}{\partial y} h^2 + o(h^2)
$$
 1.9

dal confronto fra la 1.7 (calcolo di  $y_{i+1}$  mediante sviluppo in serie della soluzione esatta) e la 1.9 (calcolo di  $y_{i+1}$  mediante sviluppo in serie della soluzione approssimata) che devono essere valide contemporaneamente, si ottiene:

$$
\begin{cases}\na_1 + a_2 = 1 \\
a_2 p_1 = \frac{1}{2} \\
a_2 q_{1,1} = \frac{1}{2}\n\end{cases}
$$
\n1.10

Si noti che il sistema è indeterminato, essendoci un parametro libero, per cui esistono infiniti metodi numerici mono-step del secondo ordine.

Il numero di parametri liberi varia in base all'ordine del metodo secondo la relazione

$$
p=n-1
$$

dove  $p$  è il numero di parametri liberi e  $n$  è l'ordine del metodo.

Naturalmente, in seguito a numerosi test sono stati trovati opportuni valori da assegnare a tali coefficienti in modo da ottenere schemi di integrazione accurati ed efficienti.

Si riportano di seguito i risultati notevoli trovati in letteratura con la corrispondente denominazione assunta dal particolare metodo ed il valore assegnato ai parametri liberi:

<span id="page-10-0"></span> $- n = 1 \rightarrow p = 0$ :

Tabella 1.1 – Metodi Runge-Kutta del primo ordine.

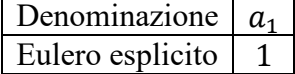

<span id="page-11-0"></span>-  $n = 2 \rightarrow p = 1$ :

Tabella 1.2 – Metodi Runge-Kutta del secondo ordine.

| Denominazione | $a_{1}$ | a <sub>2</sub> | $p_{1}$ |  |
|---------------|---------|----------------|---------|--|
| Heun          |         |                |         |  |
|               |         |                |         |  |
| Punto medio   |         |                |         |  |
|               |         |                |         |  |
| Ralston       |         | 2              |         |  |
|               |         |                |         |  |

<span id="page-11-1"></span> $n = 3 \rightarrow p = 2$ :

Tabella 1.3 – Metodi Runge-Kutta del terzo ordine.

| Denominazione                                      | Runge-Kutta 3               |
|----------------------------------------------------|-----------------------------|
| $a_1$                                              |                             |
|                                                    |                             |
| a <sub>2</sub>                                     | $\frac{6}{2}$ $\frac{3}{1}$ |
|                                                    |                             |
| $a_3$                                              |                             |
|                                                    | $\overline{6}$              |
| $p_{1}$                                            | $\overline{1}$              |
|                                                    | $\overline{2}$              |
| $q_{1,1}$                                          | $\overline{1}$              |
|                                                    | $\overline{2}$              |
|                                                    |                             |
|                                                    | $-1$                        |
| $\frac{p_2}{q_{2,1}}$<br>$\frac{q_{2,2}}{q_{2,2}}$ | $\overline{2}$              |

<span id="page-11-2"></span>-  $n = 4 \rightarrow p = 3$ :

Tabella 1.4 – Metodi Runge-Kutta del quarto ordine.

| Denominazione  | Runge-Kutta 4  |
|----------------|----------------|
| a <sub>1</sub> |                |
|                | $\frac{6}{1}$  |
| a <sub>2</sub> |                |
|                | $\frac{1}{3}$  |
| $a_3$          |                |
|                |                |
| $a_4$          | $\frac{3}{1}$  |
|                | $\frac{6}{1}$  |
| $p_{1}$        |                |
|                | $\frac{2}{1}$  |
| $q_{1,1}$      |                |
|                | $\frac{2}{1}$  |
| p <sub>2</sub> |                |
|                | $\overline{2}$ |
| $q_{2,1}$      |                |

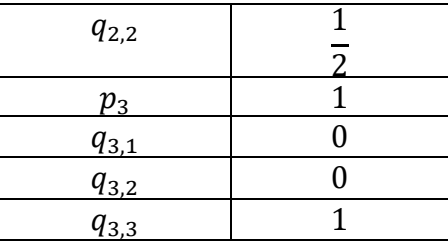

È stato provato che oltre il quarto ordine il guadagno che si ottiene in accuratezza non compensa l'aumento dei calcoli necessari a stimare la pendenza della retta all'interno di ciascun intervallo di integrazione.

#### <span id="page-12-0"></span>**1.3.1 Stabilità asintotica**

che equivale e dire che  $||z_{p,i}|| \rightarrow$ 

La condizione di stabilità asintotica si riflette sulla scelta del passo di integrazione h e tale condizione può essere più o meno stringente a seconda del particolare metodo selezionato.

Si riporta, a titolo di esempio, il calcolo di tale condizione per il metodo di Eulero esplicito [4]. La formula ricorsiva per tale metodo è:

$$
y_{j+1} = y_j + F(t_j, y_j) * h
$$

che applicata alla prima equazione della 1.3 diventa:

$$
z_{p,j+1} = z_{p,j} + \lambda_p * z_{p,j} * h, \quad con \ p = 1, ..., i
$$

Scrivendo ricorsivamente  $z_{p,i+1}$  fino a risalire alla condizione iniziale si ottiene:

$$
z_{p,j} = (1 + h * \lambda_p)^j * z_{p,0}
$$
  
0 per  $j \to \infty$  se  $||1 + h * \lambda_p|| < 1, \forall p$ .  
1.11

La disuguaglianza 1.11 definisce, nel piano complesso, una regione circolare con centro il punto  $P(-1,0)$  e raggio 1, detta regione di stabilità asintotica.

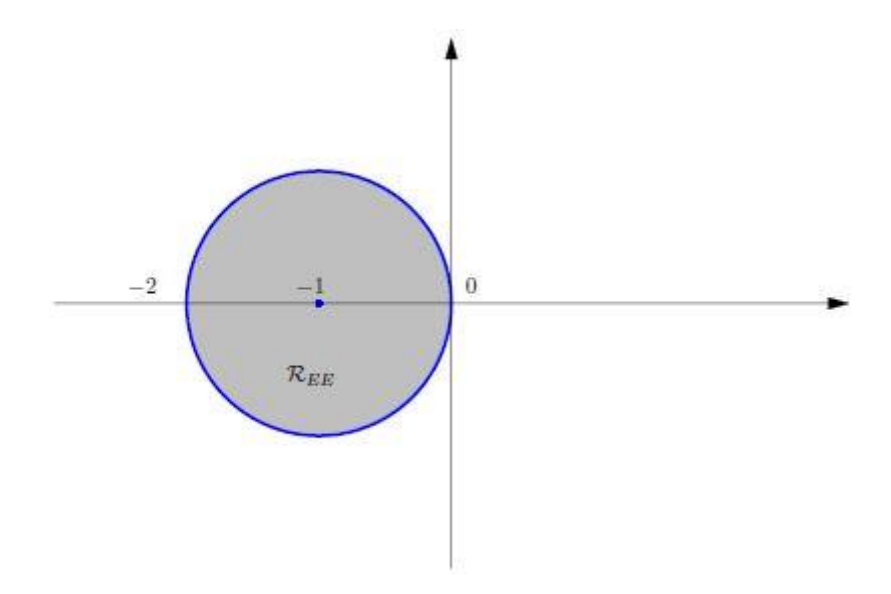

Figura 1.2 – Regione di stabilità asintotica per Eulero Esplicito [2]

<span id="page-12-1"></span>Affinché il metodo risulti stabile occorre scegliere passi di integrazione h tali per cui

$$
h * \lambda_p \in int(R_{EE}) \to -2 < h * \lambda_p < 0 \to h < \frac{2}{\|\lambda_p\|} \,\forall p
$$

Calcolato l'autovalore di modulo maggiore, la condizione di stabilità asintotica per il metodo di Eulero Esplicito si può esprimere come:

$$
h < \frac{2}{\max_{p} \|\lambda_p\|} \tag{1.12}
$$

La 1.12 limita il progettista nella scelta del passo di integrazione, che potrebbe non coincidere con il passo ottimale per minimizzare l'errore totale dell'algoritmo come spiegato nel paragrafo 1.1. Altri metodi Runge-Kutta, di ordine superiore, presentano regioni di stabilità asintotica più estese rispetto al metodo di Eulero, consentendo maggior libertà nella scelta del passo di integrazione.

#### <span id="page-13-0"></span>**1.4 Metodi Newmark: derivazione e ordine**

L'idea alla base dei metodi numerici che appartengono alla famiglia Newmark sta nell'approssimazione della derivata seconda della soluzione, per tale motivo risulta particolarmente appropriata per la risoluzione di equazioni differenziali del secondo ordine [3].

Si parte dallo sviluppo in serie arrestato al primo ordine della soluzione approssimata con resto in forma di Cauchy:

$$
y_{j+1} = y_j + \dot{y}_j h + \int_{t_j}^{t_{j+1}} \ddot{y}(\tau) (t_{j+1} - \tau) d\tau \quad \text{con } \tau \in [t_j \ t_{j+1}] \tag{1.13}
$$

Per poter risolvere l'integrale si ricorre ad un'operazione di quadratura, che consiste nel sostituire la funzione integranda con una sua approssimazione polinomiale, più facilmente integrabile. Nel caso specifico:

si calcolano gli sviluppi in serie di Taylor della derivata seconda  $\ddot{v}$  calcolata agli estremi dell'intervallo di integrazione:

$$
\ddot{y}_j = \ddot{y}(\tau) + \ddot{y}(\tau)(t_j - \tau) + o(t_j - \tau)
$$
  

$$
\ddot{y}_{j+1} = \ddot{y}(\tau) + \ddot{y}(\tau)(t_{j+1} - \tau) + o(t_{j+1} - \tau)
$$

si esegue una media pesata tra i due sviluppi precedenti:  $(1 - 2R)\ddot{v}_1 + 2R\ddot{v}_2 =$ 

$$
= (1 - 2\beta) [\ddot{y}(\tau) + \ddot{y}(\tau)(t_j - \tau) + o(t_j - \tau)] + 2\beta [\ddot{y}(\tau) + \ddot{y}(\tau)(t_{j+1} - \tau) + o(t_{j+1} - \tau)] =
$$
  
\n
$$
= \ddot{y}(\tau) + \ddot{y}(\tau)(t_j - \tau) + o(t_j - \tau) - 2\beta \ddot{y}(\tau) - 2\beta \ddot{y}(\tau)(t_j - \tau) - 2\beta o(t_j - \tau) + 2\beta \ddot{y}(\tau) +
$$
  
\n
$$
+ 2\beta \ddot{y}(\tau)(t_{j+1} - \tau) + 2\beta o(t_{j+1} - \tau) =
$$
  
\n
$$
= \ddot{y}(\tau) + \ddot{y}(\tau)(t_j - \tau) + 2\beta \ddot{y}(\tau)(t_{j+1} - t_j) + o(t_{j+1} - t_j) =
$$
  
\n
$$
= \ddot{y}(\tau) + \ddot{y}(\tau)(t_j - \tau + 2\beta h) + o(h)
$$

- si ricava la funzione integranda:

$$
\ddot{y}(\tau) = (1 - 2\beta)\ddot{y}_i + 2\beta\ddot{y}_{j+1} - \ddot{y}(\tau)(t_j - \tau + 2\beta h) + o(h)
$$

effettua l'operazione di quadratura:

$$
\int_{t_j}^{t_{j+1}} \dot{y}(\tau)(t_{j+1} - \tau) d\tau =
$$
\n
$$
= \int_{t_j}^{t_{j+1}} [(1 - 2\beta)\ddot{y}_i + 2\beta \ddot{y}_{j+1} - \ddot{y}(\tau)(t_j - \tau + 2\beta h) + o(h)](t_{j+1} - \tau) d\tau =
$$
\n
$$
= (1 - 2\beta)\ddot{y}_j(t_{j+1}\tau - \frac{\tau^2}{2})\Big|_{t_j}^{t_{j+1}} + 2\beta \ddot{y}_{i+1}(t_{j+1}\tau - \frac{\tau^2}{2})\Big|_{t_j}^{t_{j+1}} - \int_{t_j}^{t_{j+1}} \ddot{y}(\tau)(t_{ij} - \tau + 2\beta h) d\tau +
$$
\n
$$
+ o(h^3) =
$$

$$
= (1 - 2\beta)\dot{y}_{j}\left[\left(t_{j+1}^{2} - \frac{t_{j+1}^{2}}{2}\right) - \left(t_{j+1}t_{j} - \frac{t_{j}^{2}}{2}\right)\right] + 2\beta\ddot{x}_{j+1}\left[\left(t_{j+1}^{2} - \frac{t_{j+1}^{2}}{2}\right) - \left(t_{j+1}t_{j} - \frac{t_{j}^{2}}{2}\right)\right] +
$$
  
\n
$$
- \int_{t_{j}}^{t_{j+1}} \ddot{y}(\tau)\left(t_{j} - \tau + 2\beta h\right) d\tau + o(h^{3}) =
$$
  
\n
$$
= \left[(1 - 2\beta)\ddot{y}_{j} + 2\beta\ddot{y}_{j+1}\right]\left(\frac{t_{j+1}^{2}}{2} - t_{j+1}t_{j} + \frac{t_{j}^{2}}{2}\right) - \int_{t_{j}}^{t_{j+1}} \ddot{y}(\tau)\left(t_{j} - \tau + 2\beta h\right) d\tau + o(h^{3}) =
$$
  
\n
$$
= \left(\frac{1}{2} - \beta\right)\ddot{y}_{j}h^{2} + \beta\ddot{y}_{j+1}h^{2} - \int_{t_{j}}^{t_{j+1}} \ddot{y}(\tau)\left(t_{j} - \tau + 2\beta h\right) d\tau + o(h^{3}) =
$$
  
\n
$$
= \left(\frac{1}{2} - \beta\right)\ddot{y}_{j}h^{2} + \beta\ddot{y}_{j+1}h^{2} + o(h^{2})
$$

- si sostituisce il risultato appena ottenuto nella 1.13 ottenendo una formula per il calcolo iterativo della soluzione all'istante  $j + 1$ :

$$
y_{j+1} = y_j + \dot{y}_j h + \left(\frac{1}{2} - \beta\right) \ddot{y}_j h^2 + \beta \ddot{y}_{j+1} h^2 + o(h^2)
$$
 **1.14**

Si evince dalla 1.14 che il metodo risulta essere del secondo ordine avendo un resto in forma di Peano proporzionale al quadrato del passo di integrazione; inoltre, l'algoritmo non fornisce un modo per calcolare un'approssimazione della derivata della soluzione, che viene però richiesta dall'algoritmo stesso. Quindi si esegue la medesima procedura descritta sopra per il calcolo della derivata della velocità all'istante di tempo  $j + 1$ , ottenendo quanto segue:

$$
\dot{y}_{j+1} = \dot{y}_j + \int_{t_j}^{t_{j+1}} \ddot{y}(\tau) d\tau = \dot{y}_j + (1 - \gamma) \ddot{y}_j h + \gamma \ddot{y}_{j+1} h + o(h^2)
$$
 **1.15**

Per la 1.15 è stato utilizzato un peso diverso rispetto alla 1.14, dal momento che le quadrature calcolate approssimano il resto degli sviluppi di Taylor di due grandezze diverse.

<span id="page-14-0"></span>Al variare dei parametri  $\beta$  e  $\gamma$  il metodo assume una denominazione particolare come riportato in Tabella 1.5:

| Metodo                       |                |                             |
|------------------------------|----------------|-----------------------------|
| Differenze centrate          |                | ī                           |
|                              |                | $\frac{2}{1}$               |
| Fox Goodwin II               |                |                             |
|                              | 12             | $\frac{2}{1}$               |
| Accelerazione lineare        |                |                             |
|                              | 6              | $\frac{2}{1}$               |
| Trapezio                     |                |                             |
|                              |                | $\frac{2}{1}$               |
| Accelerazione lineare II     |                |                             |
|                              |                | $\frac{2}{1}$               |
| Accelerazione media costante |                |                             |
|                              | $\frac{2}{8}$  |                             |
| Galerkin                     |                |                             |
|                              | $\overline{5}$ |                             |
| Differenze all'indietro      | $\overline{2}$ | $\frac{2}{3}$ $\frac{2}{3}$ |
|                              |                | $\overline{2}$              |
| Damped Newmark method        | 0.3025         |                             |

Tabella 1.5 – Metodi Newmark.

#### <span id="page-15-0"></span>**1.4.1 Stabilità asintotica**

Seguendo una procedura analoga a quella seguita nel sottoparagrafo 1.3.1 si può calcolare la condizione di stabilità asintotica per i metodi appartenenti alla famiglia Newmark [3].

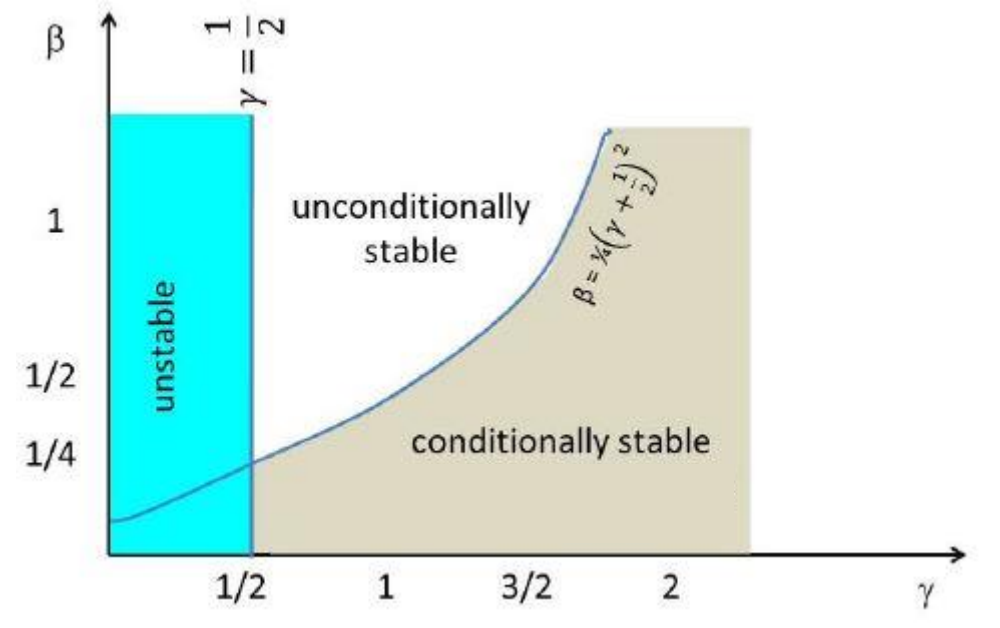

Figura 1.3 – Condizione di stabilità asintotica per i metodi Newmark. [3]

<span id="page-15-1"></span>Come riportato in Figura 1.3, i metodi Newmark risultano:

- instabili per valori di  $\gamma < \frac{1}{2}$  $\frac{1}{2}$ ;

- condizionatamente stabili se  $\gamma \geq \frac{1}{4}$  $\frac{1}{4}$  e  $\beta < \frac{1}{4}$  $\frac{1}{4}(\gamma + \frac{1}{2})$  $\left(\frac{1}{2}\right)^2$ e la corrispondente condizione di stabilità si scrive come  $(\gamma + \frac{1}{2})$  $\left(\frac{1}{2}\right)^2 - 4 * \beta \leq \frac{4}{\lambda_{nMA}}$  $\lambda_{p,MAX^2*h^2}$ ; - incondizionatamente stabile se  $\gamma \geq \frac{1}{4}$  $\frac{1}{4}$  e  $\beta \ge \frac{1}{4}$  $\frac{1}{4}(\gamma + \frac{1}{2})$  $\frac{1}{2}$   $\Big)^2$ .

I metodi Newmark sono metodi numerici impliciti ogni qualvolta il valore del parametro  $\beta$  sia diverso da zero. Un metodo di integrazione numerica viene detto implicito se la soluzione da calcolare all'istante di tempo *i* dipende sia dalle soluzioni ottenute ai passi precedenti che da quella incognita da calcolare. In termini matematici ciò equivale a scrivere [4]:

$$
y_j = \varphi(t_j, y_{j-1}, y_j) \qquad \qquad 1.16
$$

dove la funzione  $\varphi$  viene ricavata a partire dalla funzione  $F(t, y(t))$  che compare a secondo membro della 1.1.

La 1.16 può essere agevolmente risolta nel caso in cui  $\varphi$  si una funzione lineare di  $y_j$ , mentre necessita di tecniche iterative in caso contrario. Supponendo che  $\varphi$  contenga un termine del tipo cos  $(y_i)$  allora occorre procedere con una soluzione di primo tentativo per poi raffinare il calcolo sino a raggiungere la convergenza con una certa tolleranza scelta dal progettista.

## <span id="page-16-0"></span>**1.5 Metodo Wilson-theta: derivazione, ordine e stabilità**

Il metodo Wilson- $\theta$  è un'estensione del metodo dell'accelerazione lineare appartenente alla famiglia Newmark, con l'estensione dell'intervallo di valutazione della derivata seconda della soluzione, come mostrato in Figura 1.4

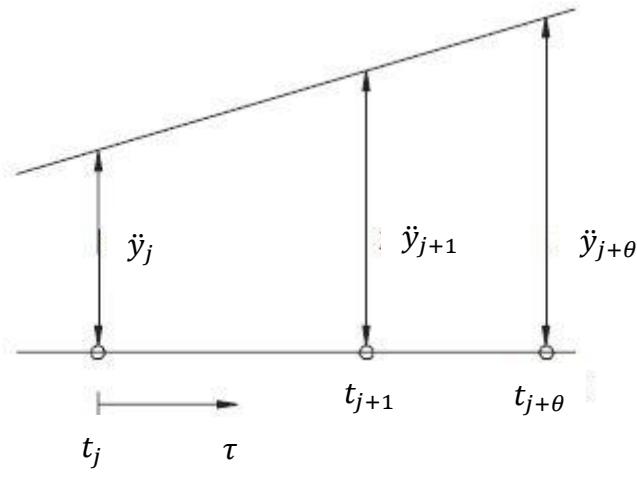

Figura 1.4 – Metodo Wilson- $\theta$ 

<span id="page-16-1"></span>Si assume che la derivata seconda ÿ vari linearmente all'interno dell'intervallo  $[t_j t_{j+\theta}]$ , con  $\theta > 1$  e  $t_{j+\theta} = t_j + \theta h$ . Sia  $(t_j + \tau) \in [t_j, t_{j+\theta}]$ . Se la funzione  $\ddot{y}(t)$  è lineare si può scrivere:

$$
\frac{\Delta \ddot{y}}{\Delta t} = \text{costante} = \frac{\ddot{y}_{j+\theta} - \ddot{y}_j}{\theta h} = \frac{\ddot{y}_{j+\tau/h} - \ddot{y}_j}{\tau}
$$

da cui si ottiene:

$$
\ddot{y}_{j+\tau/h} = \ddot{y}_j + \frac{\tau}{\theta h} * (\ddot{y}_{j+\theta} - \ddot{y}_j)
$$
 **1.17**

La 1.17 fornisce il valore di  $\ddot{y}$  in un punto generico  $t_i + \tau$ ; integrandola due volte si ricavano le espressioni per  $\dot{y}$ e  $y$  nel medesimo punto:

$$
\dot{y}_{j+\tau/h} = \dot{y}_j + \ddot{y}_j * \tau + \frac{\tau^2}{2\theta h} * (\ddot{y}_{j+\theta} - \ddot{y}_j)
$$
 **1.18**

$$
y_{j+\tau/h} = y_j + \dot{y}_j * \tau + \ddot{y}_j * \frac{\tau^2}{2} + \frac{\tau^3}{6\theta h} * (\ddot{y}_{j+\theta} - \ddot{y}_j)
$$
 **1.19**

Se  $\tau = \theta h$  la 1.18 e la 1.19 diventano:

$$
\dot{y}_{j+\theta} = \dot{y}_j + \ddot{y}_j \theta h + \frac{\theta h}{2} (\ddot{y}_{j+\theta} - \ddot{y}_j)
$$
 **1.20**

$$
y_{j+\theta} = y_j + \dot{y}_j \theta h + \ddot{y}_j \frac{\theta^2 h^2}{2} + \frac{\theta^2 h^2}{6} (\ddot{y}_{j+\theta} - \ddot{y}_j) = y_j + \dot{y}_j \theta h + \frac{1}{6} \theta^2 h^2 (\ddot{y}_{j+\theta} + 2\ddot{y}_j)
$$
 1.21

 $\sim$ 

Risolvendo a sistema la 1.20 e la 1.21 si ottengono le espressioni di  $\ddot{y}_{j+\theta}$  e  $\dot{y}_{j+\theta}$  in funzione di  $y_{j+\theta}$ :

$$
\begin{cases}\n\ddot{y}_{j+\theta} = \frac{6}{\theta^2 h^2} (y_{j+\theta} - y_j) - \frac{6}{\theta h} \dot{y}_j - 2 \ddot{y}_j \\
\dot{y}_{j+\theta} = \frac{3}{\theta h} (y_{j+\theta} - y_j) - 2 \dot{y}_j - \frac{1}{2} \theta h \ddot{y}_j\n\end{cases}
$$
\n**1.22**

17

Attraverso l'equazione di partenza 1.1 si può calcolare il valore dell'incognita  $y_{i+\theta}$ :

$$
\dot{y}(t) = F(t, y(t))
$$
  

$$
\dot{y}_{j+\theta}(y_{j+\theta}) = F(t_{j+\theta}, y_{j+\theta})
$$
  

$$
y_{j+\theta} = \cdots
$$

Il calcolo esplicito di  $y_{j+\theta}$  dipenda dalla natura della funzione F. Una volta eseguito il calcolo si riprendono le relazioni 1.17 e 1.18 e le si calcolano per  $\tau = h$ :

$$
\ddot{y}_{j+1} = \ddot{y}_j + \frac{1}{\theta} * (\ddot{y}_{j+\theta} - \ddot{y}_j)
$$
  

$$
\dot{y}_{j+1} = \dot{y}_j + \ddot{y}_j h + \frac{h}{2\theta} * (\ddot{y}_{j+\theta} - \ddot{y}_j)
$$
  

$$
y_{j+1} = y_j + \dot{y}_j h + \ddot{y}_j \frac{h^2}{2} + \frac{h^2}{6\theta} (\ddot{y}_{j+\theta} - \ddot{y}_j)
$$
  
1.23

In definitiva l'algoritmo del metodo Wilson- $\theta$  prevede i seguenti step:

- calcolo di  $y_{j+\theta}$  dall'equazione del problema 1.1 all'istante  $j + \theta$  mediante;
- calcolo di  $\ddot{y}_{i+\theta}$  mediante la prima equazione del sistema 1.22;
- calcolo di  $\ddot{y}_{j+1}, \dot{y}_{j+1}$  e  $y_{j+1}$  attraverso le relazioni 1.23.

### <span id="page-17-0"></span>**1.6 Sintesi**

<span id="page-17-1"></span>Si riassumono in Tabella 1.6 i vari metodi che verranno utilizzati nei prossimi capitoli.

| Metodo                       | Ordine | Tipologia | Famiglia         |
|------------------------------|--------|-----------|------------------|
| Eulero esplicito             | 1      | Esplicito | Mono-step        |
| Runge-Kutta 3                | 3      | Esplicito | Mono-step        |
| Runge-Kutta 4                | 4      | Esplicito | Mono-step        |
| Differenze centrate          | 2      | Esplicito | Newmark          |
| Fox Goodwin II               | 2      | Implicito | Newmark          |
| Accelerazione lineare        | 2      | Implicito | Newmark          |
| Trapezio                     | 2      | Implicito | Newmark          |
| Accelerazione lineare II     | 2      | Implicito | Newmark          |
| Accelerazione media costante | 2      | Implicito | Newmark          |
| Galerkin                     | 2      | Implicito | Newmark          |
| Differenze all'indietro      | 2      | Implicito | Newmark          |
| Damped Newmark method        | 2      | Implicito | Newmark          |
| Wilson- $\theta$             | 2      | Implicito | Wilson- $\theta$ |

Tabella 1.6 – Metodi DTI.

# <span id="page-18-0"></span>**2. Valutazione delle prestazioni dei metodi proposti**

Le diverse tecniche numeriche descritte nel capitolo 1 sono state testate su di un problema ben noto della meccanica di cui si conosce la soluzione analitica.

# <span id="page-18-1"></span>**2.1 Modello di riferimento**

Si consideri il sistema riportato in Figura 2.1:

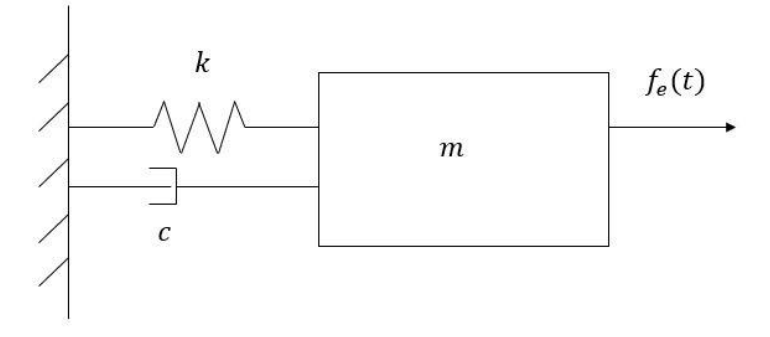

Figura 2.1 – Sistema massa-molla-smorzatore.

<span id="page-18-2"></span>Per poter ricavare e poi risolvere l'equazione del moto di questo sistema se ne costruisce il diagramma di corpo libero:

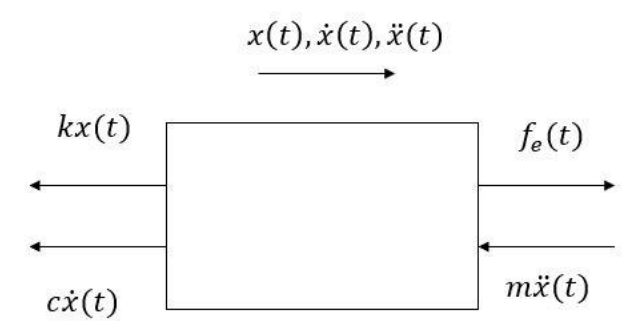

Figura 2.2 – Diagramma di corpo libero del sistema massa-molla-smorzatore.

<span id="page-18-3"></span>Scrivendo l'equilibrio dinamico in direzione  $x$  si ottiene:

$$
\begin{cases}\n m\ddot{x}(t) + c\dot{x}(t) + kx(t) = f_e(t) & 0 < t < T \\
 x(t = 0) = x_0 & x(t = 0) = \dot{x}_0\n \end{cases}
$$
\n2.1

La 2.1 è un'equazione differenziale ordinaria

- del secondo ordine, in quanto compaiono derivate fino alla seconda;
- lineare, poiché la funzione incognita e la sua soluzione compaiono con esponente 1;
- a coefficienti costanti, infatti i parametri  $m$ ,  $c$  e  $k$  sono tempo invarianti.

La soluzione della 2.1 è data dalla somma di un integrale:

- **generale,** soluzione dell'equazione omogenea associata:

$$
m\ddot{x}(t) + c\dot{x}(t) + kx(t) = 0
$$

**particolare** che dipende dalla forma della forzante  $f_e(t)$ .

La 2.2 ammette come soluzione funzioni del tipo:

$$
x_{gen}(t) = Ae^{st}, \quad con A, s \in C
$$

Sostituendo la 2.3 e le sue derivate nella 2.2 si ottiene:

$$
ms2 Aest + csAest + kAest = 0
$$
  
(ms<sup>2</sup> + cs + k)Ae<sup>st</sup> = 0

Quindi la 2.3 è soluzione della 2.2 se e solo se:

- $A = 0$  che rappresenta la soluzione banale;
- $ms^2 + cs + k = 0$  che rappresenta il polinomio caratteristico dell'equazione differenziale.

Detto

 $\frac{k}{m}$  $\frac{\kappa}{m} = \omega_n^2$  pulsazione naturale del sistema e

 $\frac{c}{\sqrt{c}}$  $\frac{\epsilon}{m} = 2\xi\omega_n$  fattore di smorzamento

il polinomio caratteristico diventa:

$$
s^2 + 2\xi \omega_n s + \omega_n^2 = 0
$$

Le soluzioni della 2.4 si scrivono nella seguente forma:

$$
s_{1,2} = -\xi \omega_n \pm \omega_n \sqrt{\xi^2 - 1}
$$
 2.5

Nel caso di strutture meccaniche si verifica sempre che  $\xi \ll 1$  [5], quindi il radicando della 2.5 è sempre negativo e pertanto le radici della 2.4 sono complesse e coniugate:

$$
s_{1,2} = -\xi \omega_n \pm i \omega_n \sqrt{1 - \xi^2}
$$

In definitiva l'integrale generale si scrive come segue:

$$
x_{gen}(t) = A_1 e^{s_1 t} + A_2 e^{s_2 t} = A_1 e^{(-\xi \omega_n + i\omega_n \sqrt{1 - \xi^2})t} + A_2 e^{(-\xi \omega_n - i\omega_n \sqrt{1 - \xi^2})t} =
$$
  
=  $e^{-\xi \omega_n t} \left( A_1 e^{+i\omega_n \sqrt{1 - \xi^2}t} + A_2 e^{-i\omega_n \sqrt{1 - \xi^2}t} \right) =$   
=  $e^{-\xi \omega_n t} \left( a \cos \left( \omega_n \sqrt{1 - \xi^2}t \right) + b \sin \left( \omega_n \sqrt{1 - \xi^2}t \right) \right)$  con  $a, b \in \mathbb{R}$  2.6

Le costanti a e b vengono ricavate dalle condizioni iniziali del problema 2.1 che, essendo del secondo ordine, necessita di due integrazioni successive con conseguente generazione di due constanti da determinare.

L'integrale generale riproduce il comportamento della struttura meccanica durante il transitorio, mentre quello particolare ne rappresenta la risposta a regime; una volta estinto il transitorio il sistema tenderà a seguire il profilo della forza eccitante e per tale motivo l'integrale particolare dipende dalla forma di  $f_e(t)$ . In questa analisi viene utilizzata una forzante del tipo

$$
f_e(t) = f_0 \cos^3(\Omega t).
$$

per mantenere una forma del tutto generale e comprendere anche il caso in cui la forzante sia sinusoidale si pone

$$
f_e(t) = f_0 e^{i\Omega t}.
$$

A transitorio esaurito la risposta del sistema sarà:

$$
x_p(t) = X e^{i\Omega t}, \quad \text{con } X \in \mathcal{C}
$$

<sup>3</sup> Il teorema di Fourier asserisce che una qualsiasi funzione può essere scritta come una somma di tante armoniche elementari, più o meno numerose in base alla precisione con cui si vuole rappresentare la funzione e alla forma della funzione stessa, più o meno regolare.

Per tale motivo lo studio delle risposte di strutture meccaniche eccitate da forzanti armoniche riveste una importanza particolare.

Sostituendo la 2.7 con le sue derivate nella 2.1 si ottiene:

 $-m\Omega^2 X e^{i\Omega t} + ic\Omega e^{i\Omega t} + kX e^{i\Omega t} = f_0 e^{i\Omega t}$ 

da cui si ricava:

$$
X = \frac{f_0}{k - m\Omega^2 + ic\Omega} = ||X||e^{i\varphi}
$$
 2.9

con:

- 
$$
||X|| = \frac{f_0}{\sqrt{(k-m\Omega^2)^2 + (c\Omega)^2}}
$$
;  
-  $\varphi = \tan^{-1}\left(-\frac{\Omega c}{k-m\Omega^2}\right)$ .

Dalla combinazione della 2.8 con la 2.9 si ricava l'espressione dell'integrale particolare:

$$
x_p(t) = X e^{i\Omega t} = ||X||e^{i\varphi} e^{i\Omega t} = ||X||e^{i(\Omega t + \varphi)} =
$$
  
= ||X||(\cos(\Omega t + \varphi) + i\sin(\Omega t + \varphi))

Sommando la 2.10 alla 2.6 si ottiene la risposta completa del sistema meccanico rappresentato in Figura 2.1:

$$
x(t) = e^{-\xi \omega_n t} \left( a \cos \left( \omega_n \sqrt{1 - \xi^2} t \right) + b \sin \left( \omega_n \sqrt{1 - \xi^2} t \right) \right) + ||X|| \left( \cos \left( \Omega t + \varphi \right) + i \sin \left( \Omega t + \varphi \right) \right) \tag{2.11}
$$

La 2.11 viene rappresentata in figura 2.3 con i valori dei parametri riportati in tabella 2.1.

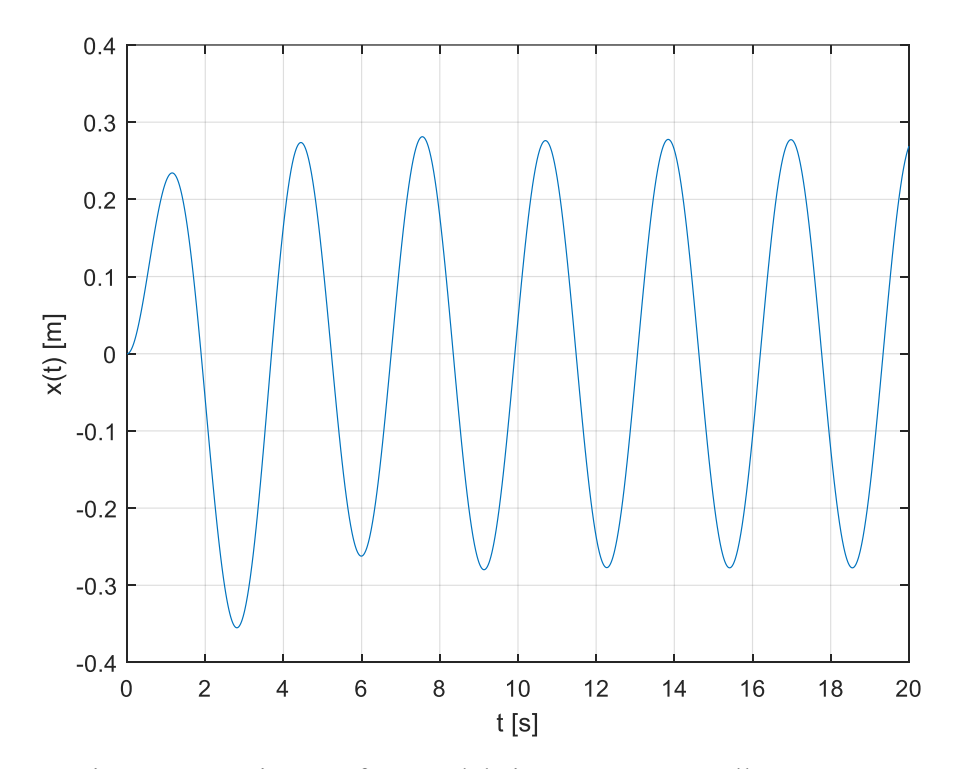

<span id="page-20-0"></span>Figura 2.3 – Risposta forzata del sistema massa-molla-smorzatore.

Tabella 2.1 – Parametri modello 2.1.

| $\boldsymbol{m}$  | [ $kg$ ]                          |   |
|-------------------|-----------------------------------|---|
| $\mathcal{C}_{0}$ | $\left\lceil {kg/s} \right\rceil$ |   |
| k                 | $\lceil Nm \rceil$                |   |
| fo                | IN I                              |   |
| Ω                 | $\lceil rad/s \rceil$             | 2 |
| $x_0$             | $\lceil m \rceil$                 | H |
| $\dot{x}_0$       | [m/s]                             |   |

## <span id="page-21-2"></span><span id="page-21-0"></span>**2.2 Risultati ottenuti dai vari metodi**

Vengono di seguito presentati i risultati ottenuti mediante integrazione numerica utilizzando i vari metodi presentati nel capitolo 1.

#### <span id="page-21-1"></span>**2.2.1 Metodi mono-step**

Per il calcolo della soluzione approssimata del 2.1 i metodi Runge-Kutta necessitano di un passaggio preliminare, che consiste nel ridurre l'equazione differenziale del secondo ordine ad un sistema di due equazioni del primo ordine. Tale procedura è nota come '**passaggio allo spazio degli stati**' ed è necessario poiché i metodi mono-step si basano sulla linearizzazione della soluzione di un'equazione del primo ordine, come ampiamente discusso nel paragrafo 1.3.

$$
\begin{cases}\n m\ddot{x}(t) + c\dot{x}(t) + kx(t) = f_e(t) & 0 < t < T \\
 x(t = 0) = x_0 & \dot{x}(t = 0) = \dot{x}_0\n \end{cases}
$$

Posto  $Z(t) = [x(t) \dot{x}(t)]$  il sistema 2.1 può essere ricondotto al seguente:

$$
\begin{cases}\n\dot{Z}(t) = AZ(t) + b(t) \\
Z(t = 0) = Z_0\n\end{cases}
$$
 2.12

con:

- 
$$
A = \begin{bmatrix} 0 & 1 \\ -\frac{k}{m} & -\frac{c}{m} \end{bmatrix};
$$
  
\n- 
$$
b(t) = \begin{bmatrix} 0, \frac{Ff_e(t)}{m} \end{bmatrix}^T;
$$
  
\n- 
$$
Z_0 = [x_0 \dot{x}_0]^T.
$$

L'algoritmo di Eulero esplicito si scrive come:

$$
Z_{j+1} = Z_j + h * [AZ_j + P(t_j)]
$$

ed il risultato è mostrato in Figura 2.4.

Il metodo Runge-Kutta 3 prevede un algoritmo definito dalle seguenti formule:

$$
Z_{j+1} = Z_j + h * \left[\frac{1}{6}k_1 + \frac{2}{3}k_2 + \frac{1}{6}k_3\right]
$$

$$
k_1 = AZ_j + P(t_j)
$$

con:

$$
k_2 = A\left(Z_j + \frac{1}{2}hk_1\right) + P\left(t_{j+\frac{1}{2}}\right)
$$
  

$$
k_3 = A\left(Z_j - hk_1 + 2hk_2\right) + P\left(t_{j+1}\right)
$$

In ultimo il metodo Runge-Kutta 4 prescrive una formula ricorsiva come riportato di seguito:

$$
Z_{j+1} = Z_j + h * \left[ \frac{1}{6} k_1 + \frac{1}{3} k_2 + \frac{1}{3} k_3 + \frac{1}{6} k_4 \right]
$$

con:

$$
k_1 = AZ_j + P(t_j)
$$
  
\n
$$
k_2 = A\left(Z_j + \frac{1}{2}hk_1\right) + P\left(t_{j+\frac{1}{2}}\right)
$$
  
\n
$$
k_3 = A\left(Z_j - \frac{1}{2}hk_2\right) + P\left(t_{j+\frac{1}{2}}\right)
$$
  
\n
$$
k_4 = A\left(Z_j + hk_3\right) + P\left(t_{j+1}\right)
$$

Si riportano i risultati ottenuti implementando gli algoritmi mono-step su Matlab:

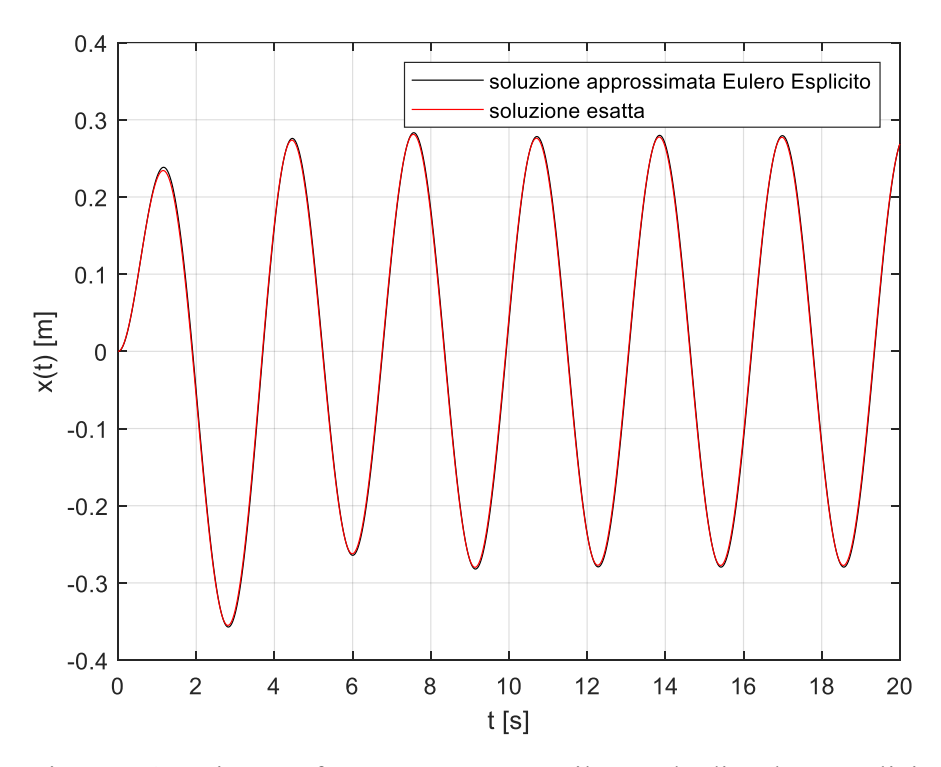

Figura 2.4 – Risposta forzata ottenuta con il metodo di Eulero Esplicito.

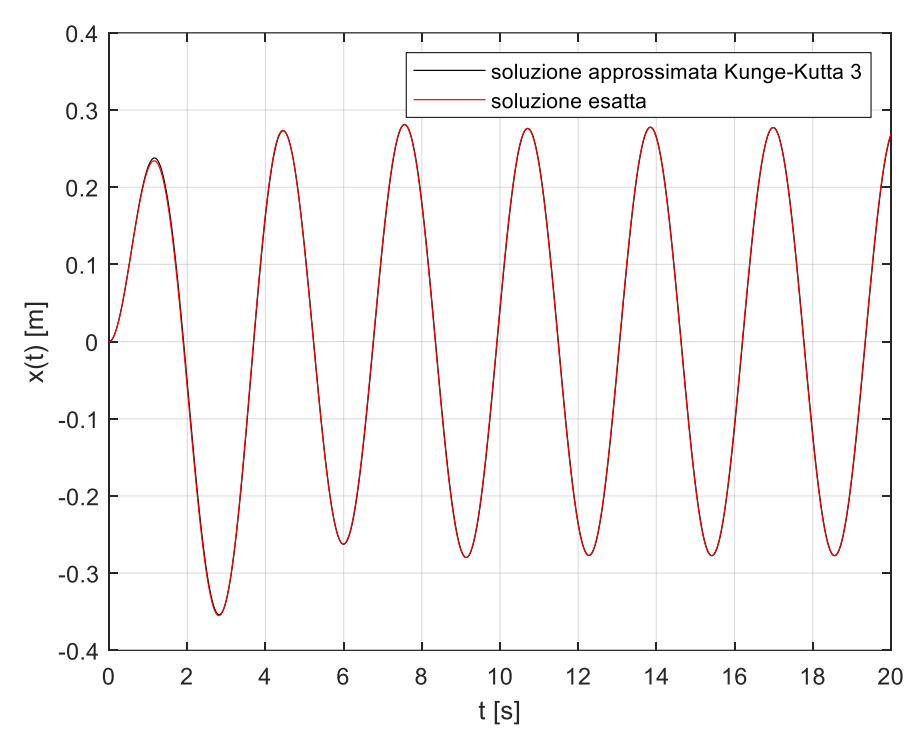

Figura 2.5 – Risposta forzata ottenuta con il metodo Runge-Kutta 3.

<span id="page-23-0"></span>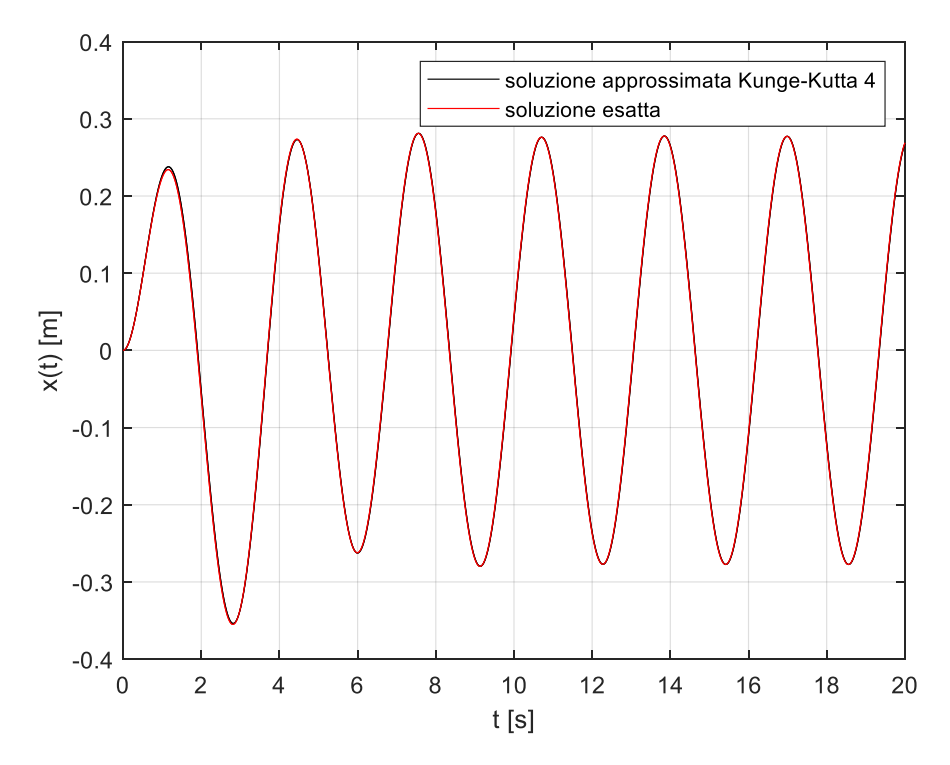

Figura 2.6 – Risposta forzata ottenuta con il metodo Runge-Kutta 4.

<span id="page-23-1"></span>Per ciascun metodo utilizzato è stato calcolato l'errore assoluto e quello relativo della soluzione approssimata rispetto alla soluzione calcolata analiticamente:

$$
E_{A,j} = ||x(t_j) - x_j||
$$

$$
E_{R,j} = \frac{\|x(t_j) - x_j\|}{\|x(t_j)\|}
$$

Per valutare l'ordine del metodo utilizzato si è proceduto a calcolare un parametro per ciascuno di essi che riassumesse gli errori introdotti dal metodo in questione come:

$$
ind = \frac{\sum_{j=1}^{J} E_{R,j}}{J}
$$
 2.13

I risultati sono riassunti in Tabella 2.2:

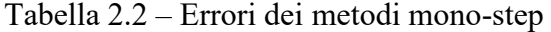

<span id="page-24-1"></span>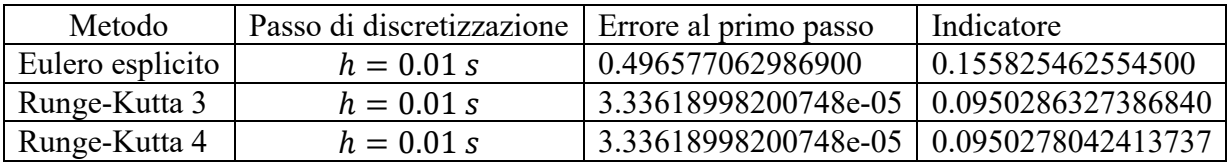

In ultima analisi si è provato che non rispettando la condizione di stabilità calcolata per il metodo di Eulero esplicito la soluzione approssimata diverge, come mostrato in Figura 2.7.

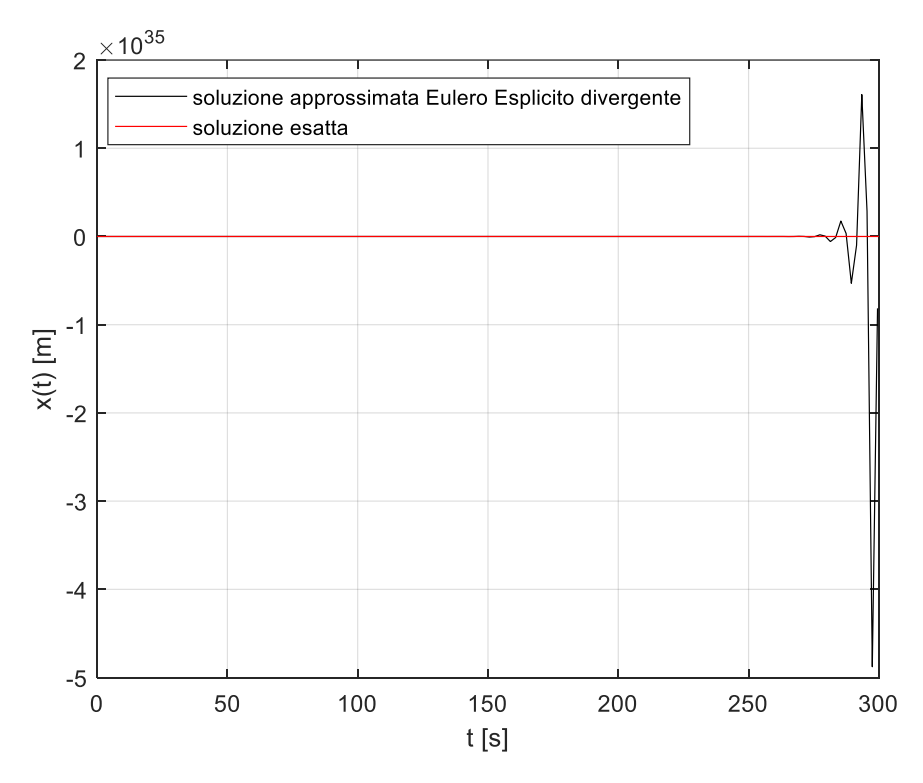

Figura 2.7 – Condizione di instabilità del metodo del metodo di Eulero esplicito.

## <span id="page-24-2"></span><span id="page-24-0"></span>**2.2.2 Metodi Newmark**

Per i metodi Newmark non occorre scrivere il sistema 2.1 nello spazio degli stati ma basta sostituire all'interno dell'equazione del moto 2.1 la 1.5 e la 1.6 e risolvere rispetto alla derivata seconda, come mostrato di seguito:

$$
\begin{cases} m\ddot{x}_j + c\dot{x}_j + kx_j = f_e(t_j) & 0 < j < J \\ x(t = 0) = x_0 & \dot{x}(t = 0) = \dot{x}_0 \end{cases}
$$

$$
m\ddot{x}_{j+1} + c(\dot{x}_j + (1 - \gamma)\ddot{x}_j h + \gamma \ddot{x}_{j+1} h) + k\left(x_j + \dot{x}_j h + \left(\frac{1}{2} - \beta\right) \ddot{x}_j h^2 + \beta \ddot{x}_{j+1} h^2\right) = f_e(t_{j+1})
$$
  
\n
$$
m\ddot{x}_{j+1} + c\dot{x}_j + c\ddot{x}_j h - c\gamma \ddot{x}_j h + c\gamma \ddot{x}_{j+1} h + kx_j + k\dot{x}_j h + \frac{k}{2} \ddot{x}_j h^2 - k\beta \ddot{x}_j h^2 + k\beta \ddot{x}_{j+1} h^2 = f_e(t_{j+1})
$$
  
\n
$$
m\ddot{x}_{j+1} + c\gamma \ddot{x}_{j+1} h + k\beta \ddot{x}_{j+1} h^2 = f_e(t_{j+1}) - kx_j - k\dot{x}_j h - c\dot{x}_j - c\ddot{x}_j h + c\gamma \ddot{x}_j h - \frac{k}{2} \ddot{x}_j h^2 + k\beta \ddot{x}_j h^2
$$
  
\n
$$
(m + c\gamma h + k\beta h^2) \ddot{x}_{j+1} = f_e(t_{j+1}) - kx_j - (kh + c)\dot{x}_j - (ch[1 - \gamma] + kh^2 \left[\frac{1}{2} - \beta\right]) \ddot{x}_j
$$
  
\n
$$
\ddot{x}_{j+1} = \frac{f_e(t_{j+1}) - kx_j - (kh + c)\dot{x}_j - (ch[1 - \gamma] + kh^2 \left[\frac{1}{2} - \beta\right]) \ddot{x}_j}{m + c\gamma h + k\beta h^2}
$$

L'algoritmo risolutivo dei metodi Newmark si presenta quindi nella forma:

$$
\begin{cases}\n\ddot{x}_{j+1} = \frac{f_e(t_{j+1}) - kx_j - (kh + c)\dot{x}_j - (ch[1 - \gamma] + kh^2 \left[\frac{1}{2} - \beta\right])\ddot{x}_j}{m + c\gamma h + k\beta h^2} \\
\dot{x}_{j+1} = \dot{x}_j + (1 - \gamma)\ddot{x}_j h + \gamma \ddot{x}_{j+1} h \\
x_{j+1} = x_j + \dot{x}_j h + \left(\frac{1}{2} - \beta\right) \ddot{x}_j h^2 + \beta \ddot{x}_{j+1} h^2\n\end{cases}
$$
\n2.15

Di seguito vengono mostrati i risultati dei calcoli eseguiti utilizzando i metodi Newmark elencati in Tabella 1.6

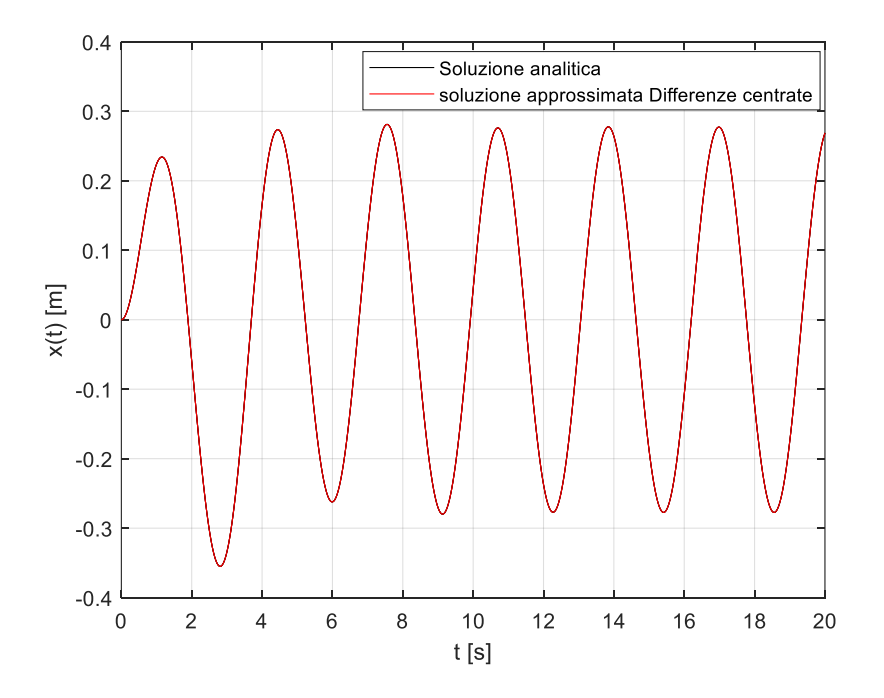

Figura 2.8 – Risposta forzata ottenuta con il metodo delle Differenze centrate.

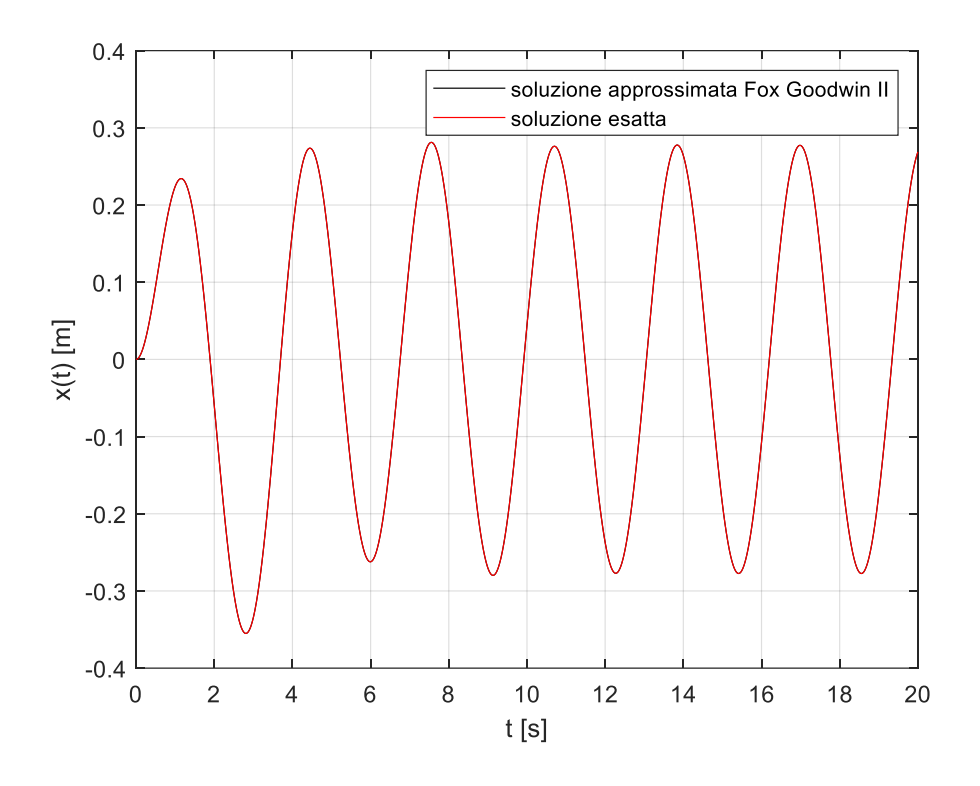

Figura 2.9 – Risposta forzata ottenuta con il metodo di Fox Goodwin II.

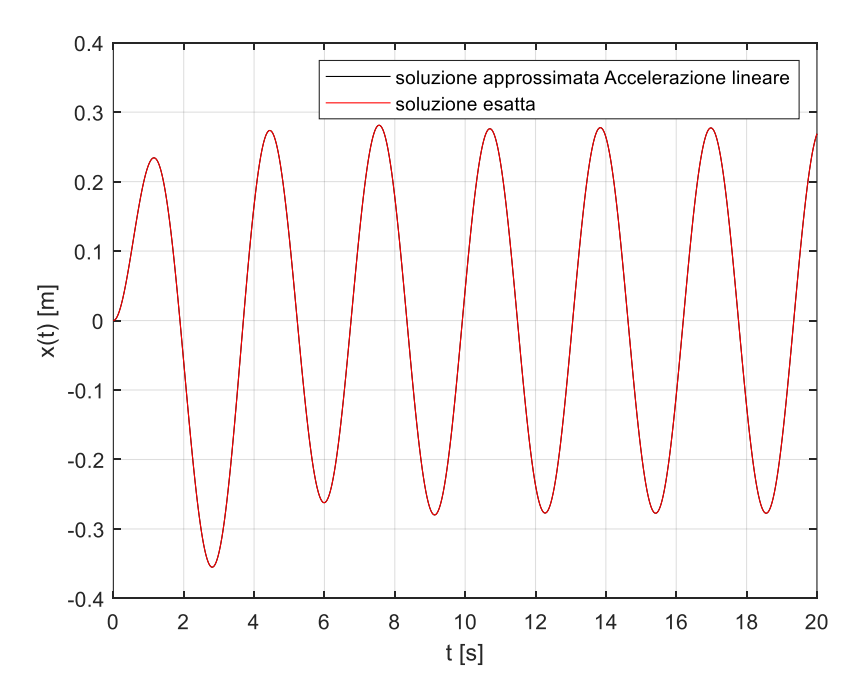

Figura 2.10 – Risposta forzata ottenuta con il metodo dell'Accelerazione lineare I.

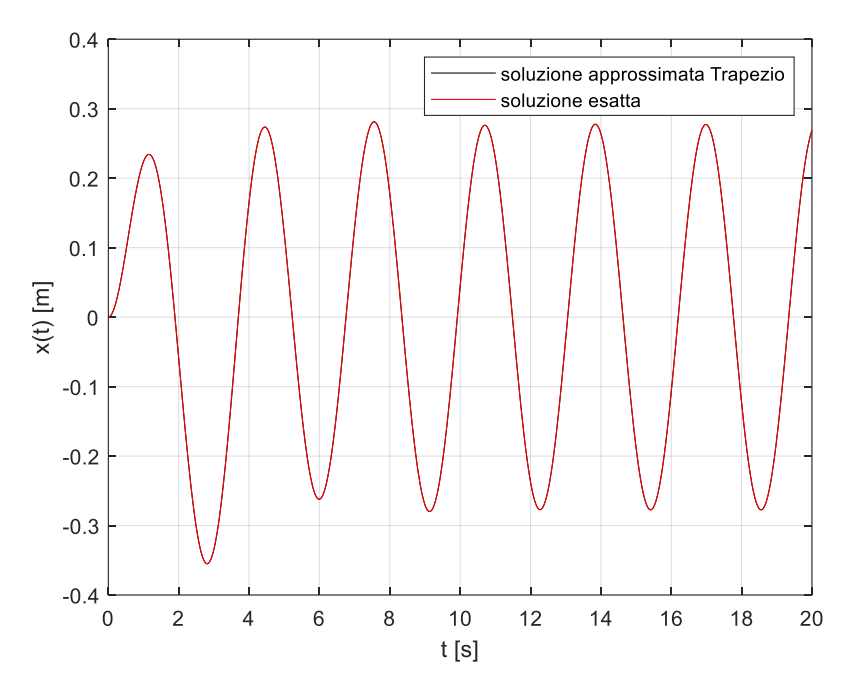

<span id="page-27-0"></span>Figura 2.11 – Risposta forzata ottenuta con il metodo del Trapezio.

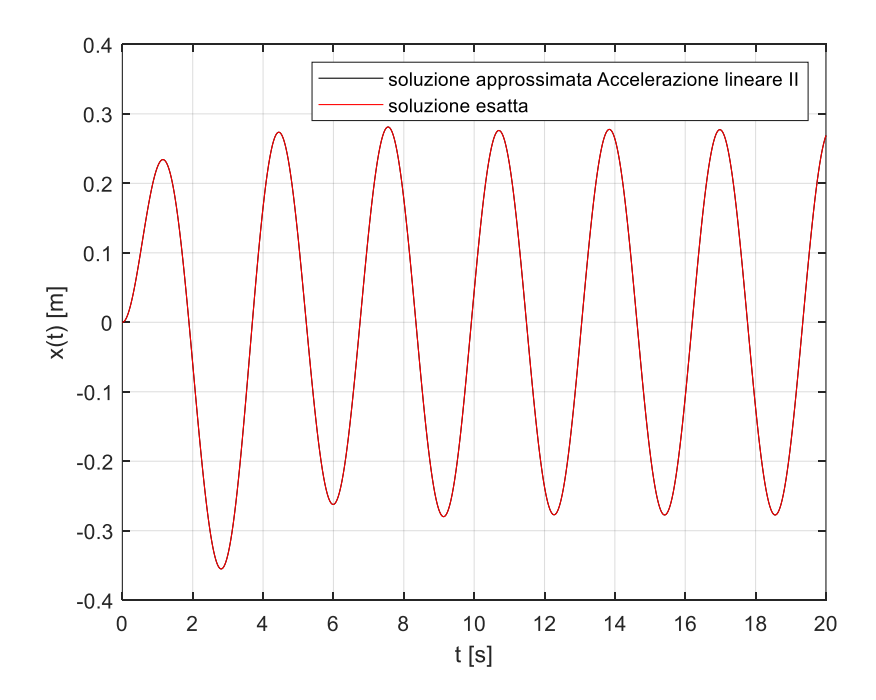

Figura 2.12 – Risposta forzata ottenuta con il metodo dell'Accelerazione lineare II.

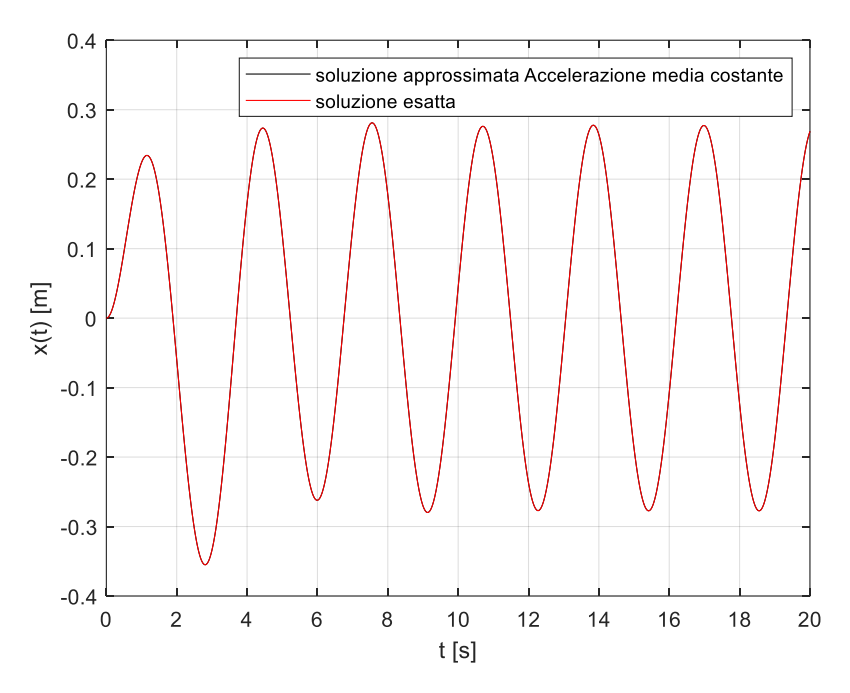

<span id="page-28-0"></span>Figura 2.13 – Risposta forzata ottenuta con il metodo dell'Accelerazione media costante.

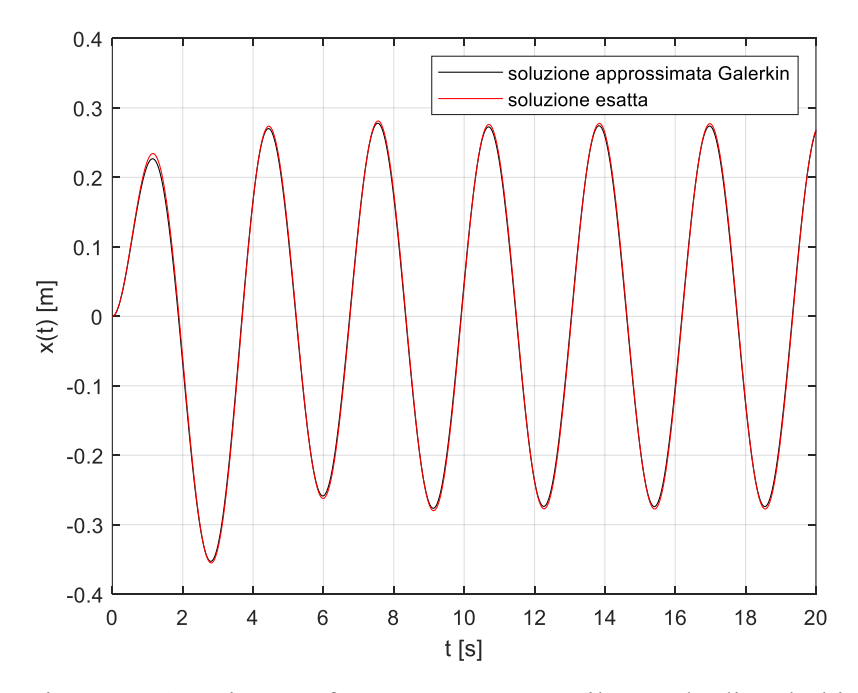

<span id="page-28-1"></span>Figura 2.14 – Risposta forzata ottenuta con il metodo di Galerkin.

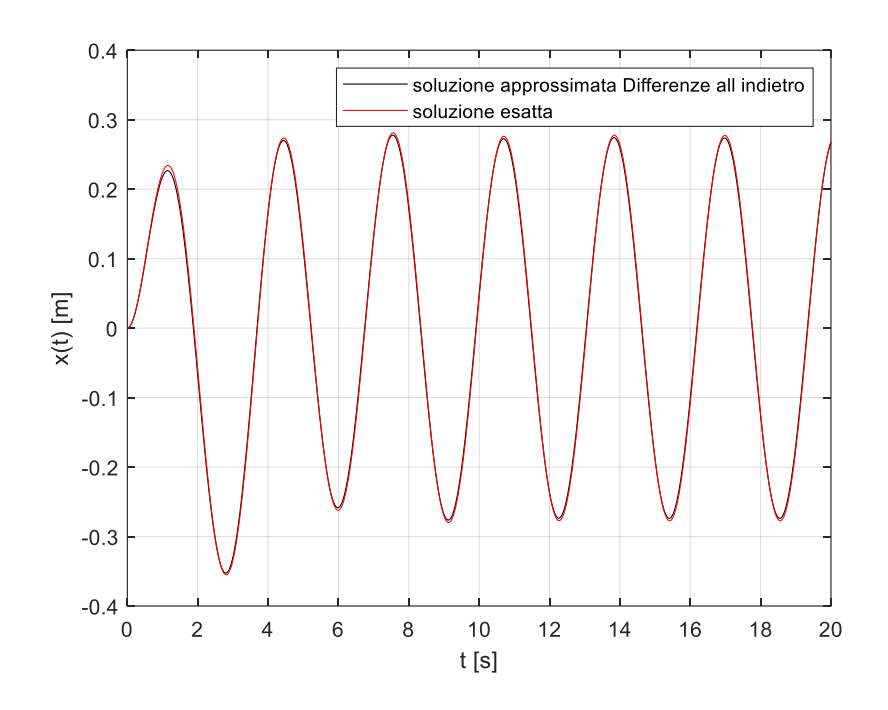

<span id="page-29-0"></span>Figura 2.15 – Risposta forzata ottenuta con il metodo delle Differenze all'indietro.

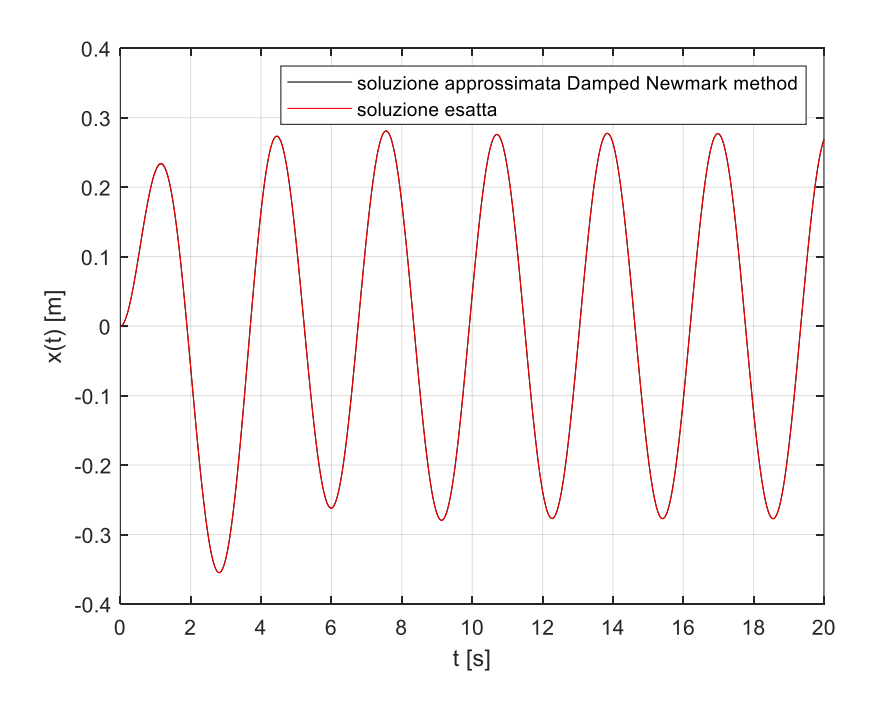

Figura 2.16 – Risposta forzata ottenuta con il Damped Newmark Method.

<span id="page-29-1"></span>Come per i metodi mono-step, anche per i metodi Newmark è stato calcolato l'indicatore 2.13 al fine di valutarne l'accuratezza.

<span id="page-30-1"></span>

| Metodo                   | Passo            | di | Errore al primo passo | Indicatore         |
|--------------------------|------------------|----|-----------------------|--------------------|
|                          | discretizzazione |    |                       |                    |
| Differenze centrate      | $h = 0.01 s$     |    | 0.337795508343150     | 0.0108389543480367 |
| Fox Goodwin II           | $h = 0.01 s$     |    | 0.167239420905934     | 0.0112241322129539 |
| Accelerazione lineare    | $h = 0.01 s$     |    | 0.00331383811901593   | 0.0157695782252880 |
| Trapezio                 | $h = 0.01 s$     |    | 0.173864268802085     | 0.0221104353803482 |
| Accelerazione lineare II | $h = 0.01 s$     |    | 0.344411871213617     | 0.0287000192395950 |
| Accelerazione<br>media   | $h = 0.01 s$     |    | 0.685498591503419     | 0.0420788539145178 |
| costante                 |                  |    |                       |                    |
| Galerkin                 | $h = 0.01 s$     |    | 2.90413438661185      | 13.2156978423172   |
| Differenze all'indietro  | $h = 0.01 s$     |    | 3.71445719083257      | 13.2064785366307   |
| Newmark<br>Damped        | $h = 0.01 s$     |    | 0.280694193836027     | 1.32347442541348   |
| method                   |                  |    |                       |                    |

Tabella 2.3 – Errori dei metodi Newmark.

Un ultimo aspetto da considerare è il fatto che i metodi Newmark introducono errori causano l'aggiunta di smorzamento numerico alla soluzione che può aumentare oppure erodere lo smorzamento fisico del sistema [4]. Per controllare questo fenomeno si è trovato che settando  $\gamma = \frac{3}{5}$ 5 si introduce dello smorzamento numerico, che può essere settato facendo variare  $\beta$  nella regione di stabilità incondizionata [4].

## <span id="page-30-0"></span>**2.2.3 Metodo Wilson-theta**

Analogamente ai metodi Newmark, anche il metodo Wilson-theta non necessita della scrittura dell'equazione del moto nello spazio degli stati. Per ricavare l'algoritmo implementato da questo metodo si sostituisce la 1.22 all'interno della 2.1 come mostrato di seguito:

$$
\begin{cases} m\ddot{x}_j + c\dot{x}_j + kx_j = f_e(t_j) & 0 < j < J \\ x(t = 0) = x_0 & \dot{x}(t = 0) = \dot{x}_0 \end{cases}
$$

$$
m(\frac{6}{\theta^2 h^2}(x_{j+\theta}-x_j)-\frac{6}{\theta h}\dot{x}_j-2\ddot{x}_j)+c(\frac{3}{\theta h}(x_{j+\theta}-x_j)-2\dot{x}_j-\frac{1}{2}\theta h\ddot{x}_j)+kx_j=f_e(t_{j+\theta})
$$

dove  $f_e(t_{i+\theta}) = f_i + \theta(f_{i+1} - f_i)$  è la forzante calcolata all'istante di tempo  $t_{i+\theta}$ .

$$
\frac{6m}{\theta^2 h^2} (x_{j+\theta} - x_j) - \frac{6m}{\theta h} \dot{x}_j - 2m \ddot{x}_j + \frac{3c}{\theta h} (x_{j+\theta} - x_j) - 2c\dot{x}_j - \frac{1}{2}\theta h c \ddot{x}_j + kx_{j+\theta} = f_j + \theta (f_{j+1} - f_j)
$$

$$
\left(\frac{6m}{\theta^2 h^2} + \frac{3c}{\theta h} + k\right) x_{j+\theta} - \left(\frac{6m}{\theta^2 h^2} + \frac{3c}{\theta h}\right) x_j - \left(\frac{6m}{\theta h} + 2c\right) x_j - \left(\frac{1}{2}\theta h c + 2m\right) x_j = f_j + \theta(f_{j+1} - f_j)
$$
\n
$$
x_{j+\theta} = \frac{f_j + \theta(f_{j+1} - f_j) + \left(\frac{6m}{\theta^2 h^2} + \frac{3c}{\theta h}\right) x_j + \left(\frac{6m}{\theta h} + 2c\right) x_j + \left(\frac{1}{2}\theta h c + 2m\right) x_j}{\frac{6m}{\theta^2 h^2} + \frac{3c}{\theta h} + k} \tag{2.16}
$$

Riassumendo, l'algoritmo del metodo Wilson-theta prevede i seguenti step:

$$
\begin{cases}\n x_{j+\theta} = \frac{f_j + \theta(f_{j+1} - f_j) + (\frac{6m}{\theta^2 h^2} + \frac{3c}{\theta h}) x_j + (\frac{6m}{\theta h} + 2c) x_j + (\frac{1}{2}\theta hc + 2m) x_j}{\frac{6m}{\theta^2 h^2} + \frac{3c}{\theta h} + k} \\
 \frac{x_{j+\theta} = \frac{6}{\theta^2 h^2} (x_{j+\theta} - x_j) - \frac{6}{\theta h} x_j - 2x_j \\
 \frac{x_{j+1} = \ddot{x}_j + \frac{1}{\theta} * (\ddot{x}_{j+\theta} - \ddot{x}_j)}{\ddot{x}_{j+1} = \dot{x}_j + \ddot{x}_j h + \frac{h}{2\theta} * (\ddot{x}_{j+\theta} - \ddot{x}_j)}\n \end{cases}
$$
\n
$$
x_{j+1} = x_j + \dot{x}_j h + \ddot{x}_j \frac{h^2}{2} + \frac{h^2}{6\theta} (\ddot{x}_{j+\theta} - \ddot{x}_j)
$$

In figura 2.17 si riporta il risultato del calcolo della soluzione approssimata ottenuta mediante l'algoritmo 2.17, mentre in Tabella 2.4 si riassumono gli errori introdotti dallo stesso metodo.

Tabella 2.4 – Errori del metodo Wilson-theta.

<span id="page-31-1"></span>

| Metodo       | Passo di discretizzazione   Errore al primo passo |                                          | Indicatore |
|--------------|---------------------------------------------------|------------------------------------------|------------|
| Wilson-theta | $h = 0.01$ s                                      | 0.00329521130941751   0.0641153235971903 |            |

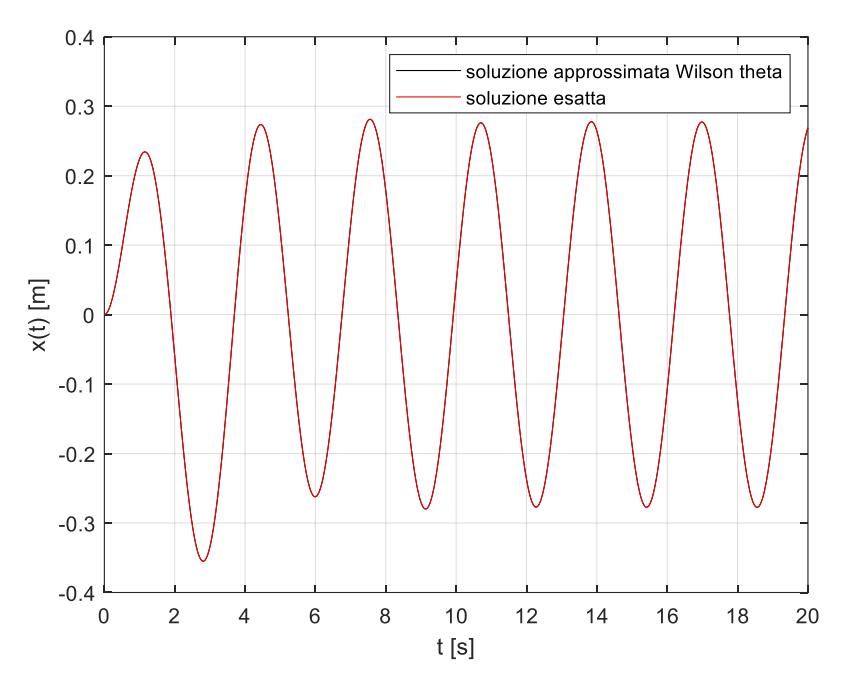

Figura 2.17 – Risposta forzata ottenuta con il metodo Wilson-theta.

<span id="page-31-2"></span>L'aggiunta di un fattore  $\theta > 1.37$  [4] rende il metodo dell'accelerazione lineare incondizionatamente stabile. Il vantaggio di poter scegliere passi di integrazione più grandi, però, comporta un aumento dello smorzamento numerico che si va a sottrarre allo smorzamento fisico del sistema, rischiando di ottenere risposte forzate con ampiezze maggiori di quelle che si avrebbero nella realtà.

### <span id="page-31-0"></span>**2.3 Scelta del metodo ottimale**

La scelta del metodo da utilizzare per la risoluzione dell'equazione del moto di modelli più complessi è ricaduta sui metodi Newmark e Wilson-theta che, per sistemi di equazioni del secondo ordine, non necessitano del passaggio allo spazio degli stati. I metodi mono-step sono stati indagati al fine di prendere dimestichezza con le procedure di integrazione numerica; inoltre tali metodi sono ampiamente disponibili come algoritmi già programmati in svariati software.

Basandosi sui risultati riportati in Tabella 2.3 e 2.4 si nota che i metodi che introducono un errore minore al primo passo di integrazione sono i metodi dell'Accelerazione lineare e Wilson-theta<sup>4</sup>; tuttavia, globalmente è il metodo delle Differenze centrate che fornisce i risultati più precisi, avendo questo l'indicatore minore.

L'inconveniente legato a tale metodo consiste nell'impossibilità di controllare lo smorzamento numerico indotto dal metodo, trattandosi di un metodo esplicito in cui i parametri di quadratura assumono valori molto lontani da quelli utili a settare il giusto grado di smorzamento numerico.

Per tale motivo si è optato per il Damped Newmark Method, accettando un livello di accuratezza inferiore.

<sup>&</sup>lt;sup>4</sup> Si ricorda che il metodo dell'accelerazione lineare coincide con il metodo Wilson-Theta per  $\theta = 1$ , essendo quest'ultimo una variante del primo metodo.

# <span id="page-33-0"></span>**3. Soluzione dell'equazione del moto di un sistema con modello di contatto per attrito**

In questo capitolo vengono trattati sistemi meccanici simili a quello analizzato nel capitolo 2 con l'aggiunta di un modello di contatto per attrito, come schematizzato in Figura 3.1.

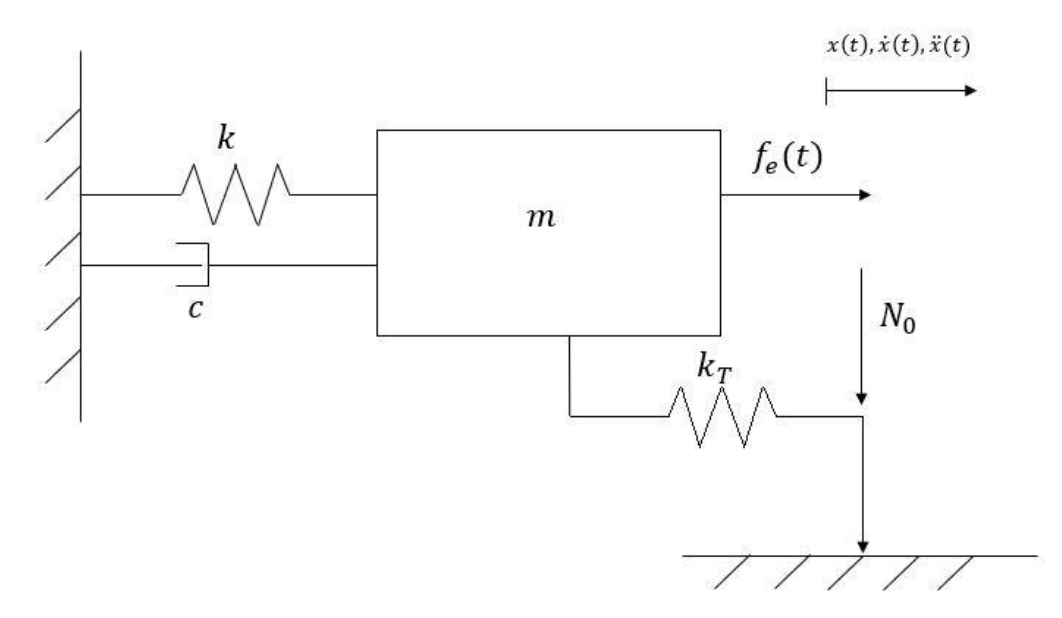

Figura 3.1 – Sistema meccanico con modello di contatto per attrito.

### <span id="page-33-2"></span><span id="page-33-1"></span>**3.1 Modello di contatto**

Il modello utilizzato per tener conto dell'attrito è costituito da un grattatore con rigidezza di contatto tangenziale  $k_T$  che viene premuto contro la superficie di contatto da una forza  $N_0$ . Il grattatore sviluppa una forza d'attrito, opposta al verso dello spostamento, che segue il ciclo di isteresi riportato in Figura 3.2.

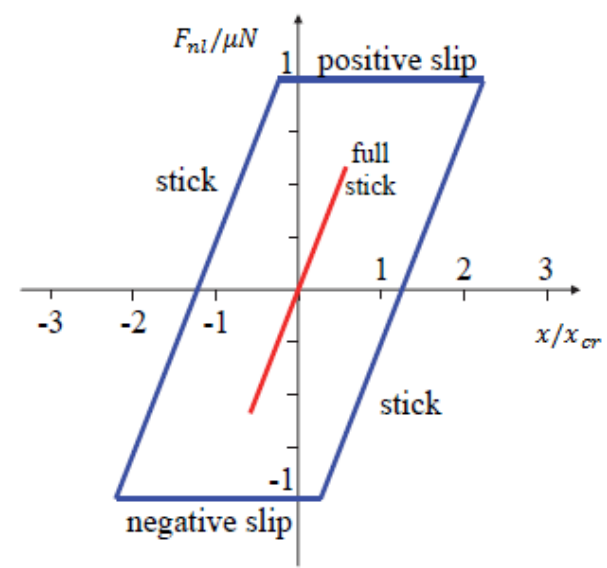

<span id="page-33-3"></span>Figura 3.2 – Ciclo di isteresi relativo alla forza di contatto generata dal grattatore.

Dalla Figura 3.2 si individuano 3 condizioni di funzionamento del grattatore:

il grattatore si comporta come una molla fin tanto che lo spostamento relativo degli estremi del grattatore è minore di uno spostamento critico<sup>5</sup>; il profilo della forza d'attrito sviluppata dal grattatore segue la linea rossa e questa condizione operativa viene detta "full stick":

$$
f_c = k_T * x(t) \tag{3.1}
$$

- nel momento in cui il valore di  $f_c$  in condizioni full stick supera il limite di Coulumb<sup>6</sup> il grattatore inizia a strisciare ed esercita di conseguenza una forza costante pari esattamente al suddetto limite, iniziando a percorrere il ciclo di isteresi lungo i tratti orizzontali del parallelogramma blu (condizione "slip");

$$
f_c = sign(\dot{x}(t)) * \mu * N_0 \qquad \qquad 3.2
$$

in ultimo accade che, quando la direzione del moto si inverte in seguito a strisciamento il grattatore torna ad esercitare una forza di tipo elastico, ma in modo diverso rispetto al primo caso; infatti, in condizioni full stick la molla  $k<sub>T</sub>$  si trova a riposo quando il sistema inizia a muoversi, mentre in questo caso la molla inizia ad esercitare la propria azione partendo da una condizione di compressione o trazione a seconda del verso dello spostamento della massa. Per tale motivo la  $f_c$ , una volta uscita dalla condizione slip, si muove lungo gli altri due lati del parallelogramma del ciclo di isteresi in condizioni "stick":

$$
f_c = \begin{cases} \mu N_0 + k_T(x(t) - x_{MAX}) & se\ \dot{x}(t) < 0 \\ -\mu N_0 + k_T(x(t) - x_{min}) & se\ \dot{x}(t) > 0 \end{cases} \tag{3.3}
$$

#### <span id="page-34-0"></span>**3.2 Soluzione dell'equazione del moto per il modello a un grado di libertà**

Tenendo conto della forza sviluppata dal grattatore, il diagramma di corpo libero del sistema di Figura 3.1 si schematizza come riportato in Figura 3.3.

Da tale diagramma è possibile ricavare l'equazione del moto scrivendo l'equilibrio dinamico in direzione  $x$ :

$$
m\ddot{x}(t) + c\dot{x}(t) + kx(t) = f_e(t) - f_c(x(t))
$$
 3.4

La 3.4 è un'equazione differenziale non lineare in quanto la forza di contatto dipende dall'incognita  $x(t)$ ; tuttavia, essendo la 3.1, la 3.2 e la 3.3 sono lineari nella variabile  $x(t)$  è possibile linearizzare l'equazione distinguendo le varie condizioni operative:

$$
\begin{cases}\n m\ddot{x}(t) + c\dot{x}(t) + kx(t) = f_e(t) - k_T x(t) & \text{se full stick} \\
 m\ddot{x}(t) + c\dot{x}(t) + kx(t) = f_e(t) - \mu N_0 & \text{se positive slip} \\
 m\ddot{x}(t) + c\dot{x}(t) + kx(t) = f_e(t) - (\mu N_0 + k_T(x(t) - x_{MAX})) & \text{se stick } e \dot{x}(t) < 0 \\
 m\ddot{x}(t) + c\dot{x}(t) + kx(t) = f_e(t) - (-\mu N_0 + k_T(x(t) - x_{min})) & \text{se stick } e \dot{x}(t) > 0\n\end{cases}
$$

<sup>&</sup>lt;sup>5</sup> Il valore dello spostamento critico si ottiene eguagliando la forza elastica sviluppata dal grattatore e il limite di Coulumb:  $k_T x_{LIM} = \mu * N \rightarrow x_{LIM} = \frac{\mu N}{l}$  $\frac{k_T}{k_T}$ .

<sup>6</sup> Il limite di Coulumb rappresenta il massimo valore che la forza d'attrito statico, sviluppata tra due superfici a contatto, può assumere prima che queste comincino a muoversi relativamente. Tale limite dipende dalla forza con cui le due superfici sono premute e dal coefficiente d'attrito radente statico, funzione del tipo di materiale di cui sono costituite le superfici stesse:  $f_{\text{lim}} = \mu * N$ .

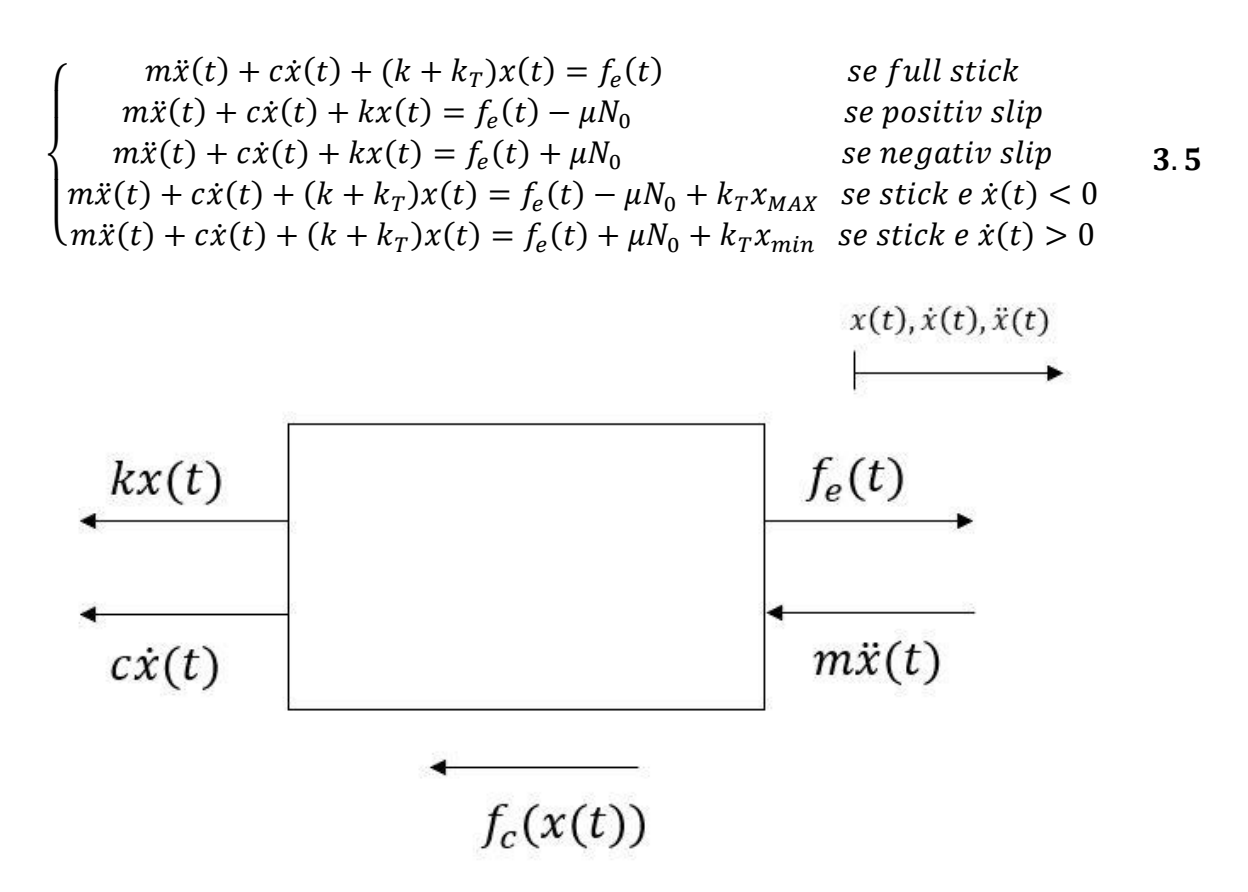

Figura 3.3 – Diagramma di corpo libero del sistema con grattatore.

<span id="page-35-1"></span>La linearizzazione del sistema 3.5 risulta comoda nel caso in cui ci sia un solo grattatore, ma diventa scomoda se il numero degli elementi di contatto aumenta, dal momento che occorrerebbe considerare tutte le possibili combinazioni delle 4 condizioni operative in cui può operare un singolo elemento. Nel paragrafo 3.3 verrà utilizzata una strategia differente.

<span id="page-35-0"></span>Utilizzando i parametri relativi al modello di contatto riportati in Tabella 3.1 e i dati di Tabella 2.1 è stata ottenuta la risposta forzata mostrata in Figura 3.4.

| Parametro | Valore |  |
|-----------|--------|--|
| Kт        | 1Nm    |  |
| и         | 0.5    |  |
|           | 0.3N   |  |

Tabella 3.1 – Parametri modello di contatto.

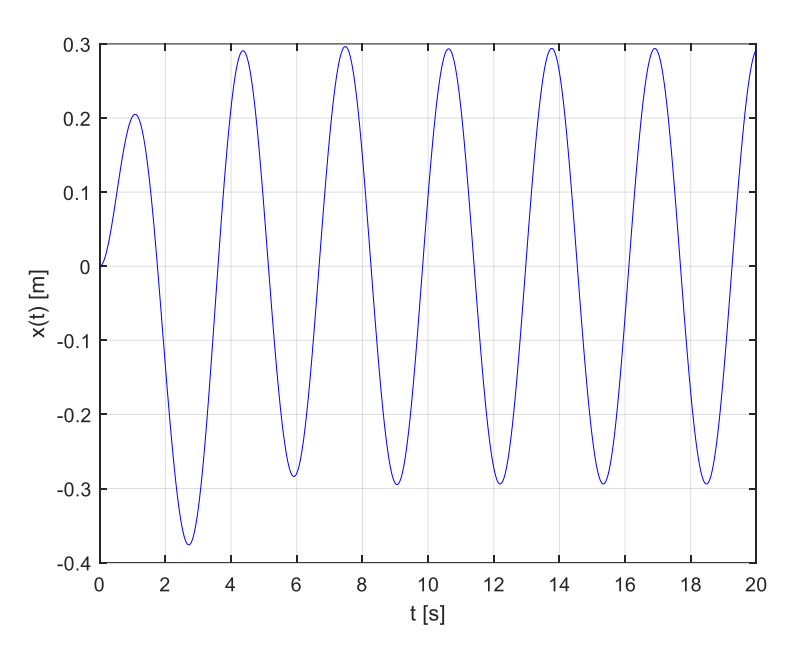

Figura 3.4 – Risposta forzata del sistema 3.1.

# <span id="page-36-1"></span><span id="page-36-0"></span>**3.3 FRF del sistema ad un grado di libertà**

Si riprenda la relazione 2.9 che calcola l'ampiezza della risposta forzata del sistema ad un grado di libertà senza grattatore:

$$
||X|| = \frac{f_0}{\sqrt{(k - m\Omega^2)^2 + (c\Omega)^2}}
$$
 2.9

Al variare della frequenza della forzante esterna la 2.9 fornisce la funzione di risposta in frequenza (FRF) del sistema, utile per capire come il sistema si comporta nel caso in cui venga eccitato in condizioni di risonanza.

In Figura 3.5 si riporta la FRF del sistema 2.1:

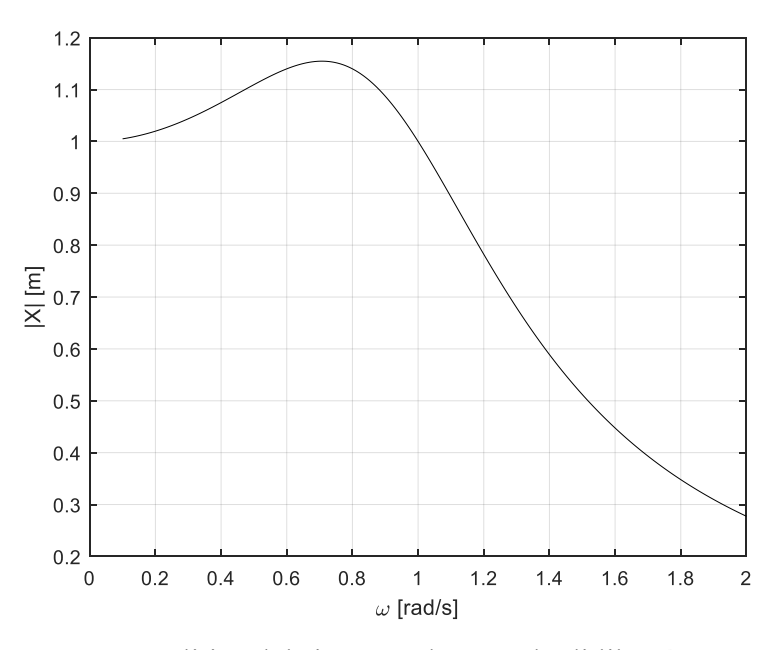

<span id="page-36-2"></span>Figura 3.5 – FRF analitica del sistema ad un grado di libertà senza grattatore.

Alternativamente al calcolo analitico della FRF fornito dalla 2.9 è possibile calcolare l'ampiezza della risposta a regime ottenuta mediante integrazione numerica per diversi valori della frequenza della forzante esterna.

Si riposta di seguito il confronto fra i due metodi sempre nel caso del sistema senza grattatore

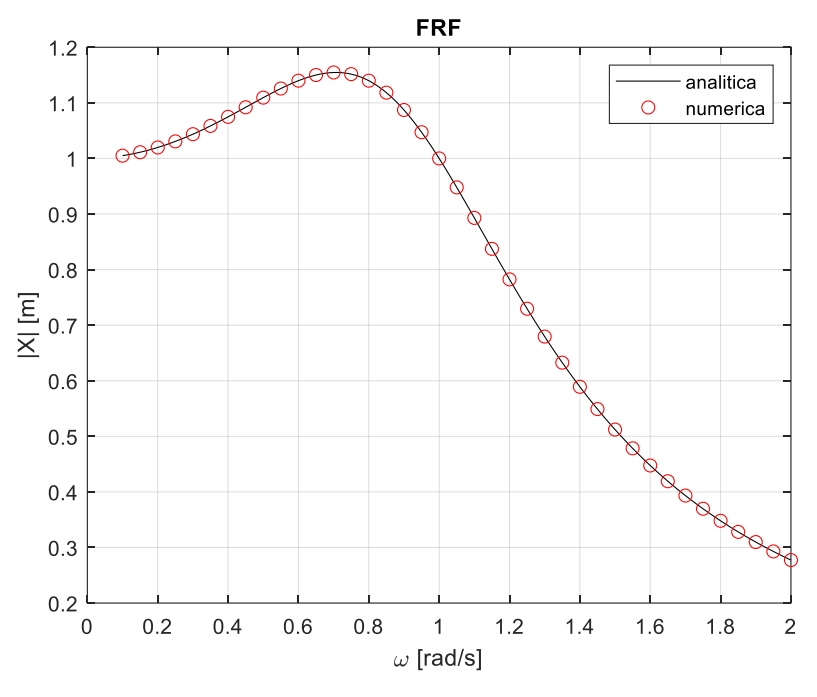

<span id="page-37-0"></span>Figura 3.6 – Confronto tra FRF analitica e numerica per un sistema ad un grado di libertà senza grattatore.

Come si evince dalla Figura 3.6 i risultati ottenuti mediante integrazione numerica approssimano molto bene anche la FRF e per tale motivo la si utilizza di seguito per il modello con grattatore, per il quale non è possibile calcolarla analiticamente mediante la 2.9.

Occorre tuttavia fare una precisazione riguardo il valore del precarico  $N_0$ ; infatti

- per valori di  $N_0$  molto bassi il grattatore partecipa poco alla dinamica del sistema, portandolo verso una condizione "free" in cui l'elemento di contatto è assente;
- per valori di  $N_0$  molto alti la forza di contatto esercitata dal grattatore non supera mai il limite di Coulumb e di conseguenza l'elemento di contatto si comporta esattamente come una molla (condizione "full stick").

Questi due casi limite vengono utilizzati come riferimento in quanto le corrispondenti FRF possono essere calcolate mediante la 2.9 ponendo:

- $k = k + k<sub>T</sub>$  nel caso full stick;
	- $k_T = 0$  nel caso free.

Si verifica numericamente che all'aumentare del valore del precarico la FRF tende a spostarsi dalla condizione free a quella full stick.

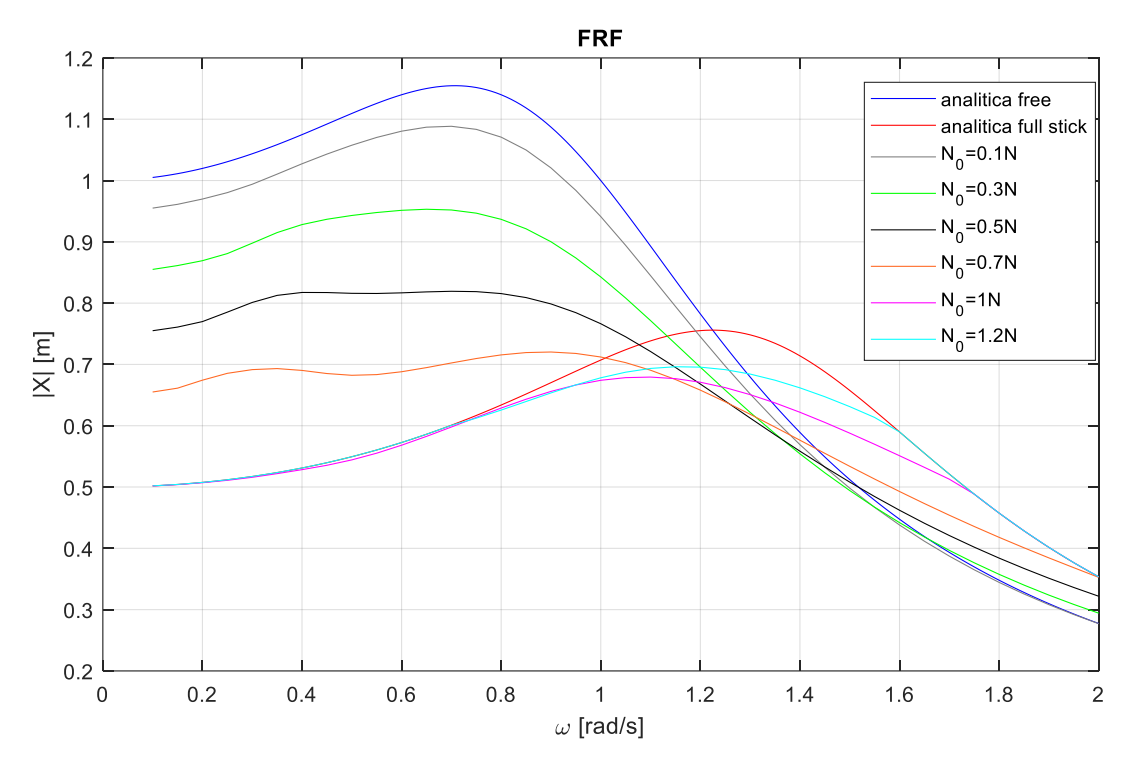

<span id="page-38-1"></span>Figura 3.7 – FRF numerica per un sistema ad un grado di libertà con grattatore al variare di  $N_0$ .

Si noti che la frequenza di risonanza è maggiore nel caso full stick, dal momento che la rigidezza equivalente del sistema è pari alla somma della rigidezza strutturale e di quella di contatto, mentre l'ampiezza risulta più elevate nel caso free, essendo questo sistema meno rigido.

### <span id="page-38-0"></span>**3.4 Modello a cinque gradi di libertà con due elementi di contatto**

In quest'ultima parte ci si concentra sul calcolo della risposta forzata di un sistema più complesso, mostrato in Figura 3.8.

Tale modello è una rappresentazione molto schematica di un disco rotorico di una turbina con solo due settori circolari del disco e le corrispondenti due palette. All'interfaccia di contatto fra le palette e il disco viene montato un componente intermedio, chiamato *under platform damper* con lo scopo di assorbire l'energia trasportata dalle vibrazioni e di conseguenza smorzarne l'ampiezza preservando più a lungo l'integrità strutturale degli altri componenti meccanici.

Detta  $N_0$  la forza centrifuga cui sono soggetti i componenti del disco, per il principio di azionereazione la stessa forza preme le palette contro l'under platform damper, come il precarico statico nel caso dei modelli ad un grado di libertà. In quest'ottica l'under platform damper si comporta come un grattatore ed è quindi possibile estendere le considerazioni e i calcoli fatti fino a questo punto al sistema in questione.

Tuttavia, non è pratico procedere come fatto nel caso di un singolo grattatore distinguendo tra le varie condizioni operative in cui il grattatore può trovarsi; per tale motivo sono stati modificati i codici di calcolo introducendo una verifica per ciascun elemento di contatto volta ad appurare l'attuale condizione operativa. Costruendo i diagrammi di corpo libero per ciascuna massa e scrivendone le corrispondenti equazioni di equilibrio si ottiene un sistema matriciale di equazioni differenziali del secondo ordine:

$$
\begin{cases}\nM\ddot{x}(t) + C\dot{x}(t) + Kx(t) = F_e(t) - F_c(x(t)) & 0 < t \le T \\
x(t = 0) = x_0 & \dot{x}(t = 0) = \dot{x}_0\n\end{cases} \tag{3.6}
$$

dove:

$$
M = \begin{bmatrix} m_{D1} & 0 & 0 & 0 & 0 \\ 0 & m_{P1} & 0 & 0 & 0 \\ 0 & 0 & m_{D2} & 0 & 0 \\ 0 & 0 & 0 & m_{P2} & 0 \\ 0 & 0 & 0 & 0 & m_{U1} \end{bmatrix} \text{è la matrice di massa del sistema;}
$$

- 
$$
K = \begin{bmatrix} k_{D1} + k_{P1} & -k_{P1} & 0 & 0 & 0 \ -k_{P1} & k_{P1} & 0 & 0 & 0 \ 0 & 0 & k_{D2} + k_{P2} & -k_{P2} & 0 \ 0 & 0 & -k_{P2} & k_{P2} & 0 \ 0 & 0 & 0 & 0 & k_{U1} \end{bmatrix}
$$
è la matrice di rigidezza del sistema;

- $\epsilon$  = 2 \* 0.02 \* Ψ<sup>-1</sup> \*  $\sqrt{\omega}$  \* Ψ è la matrice di smorzamento modale impostata al 2% e calcolata utilizzando la matrice degli autovalori  $\omega$  e quella degli autovettori Ψ del sistema;
- $F_e(t) = [0 f_{e,1}(t) 0 f_{e,2}(t) 0]^T$  è il vettore delle forzanti esterne con cui si vanno ad eccitare le palette; si sceglie di eccitare il sistema in corrispondenza delle due palette con due forzanti entrambe armoniche ma in opposizione di fase:  $f_{e,1}(t) = f_{0,1} \cos(\Omega_1 t)$ ;  $f_{e,2}(t) = -f_{0,2} \cos(\Omega_2 t).$
- $F_c(x(t)) = [0 f_{c1,1} 0 f_{c2,1} f_{c1,1} f_{c2,1}]^T$ è il vettore delle forze di contatto in cui  $f_{c1,1}$  è la forza scambiata tra pala 1 e under platform damper mentre  $f_{c2,1}$  è la forza che si scambiano la pala 2 e l'under platform damper.
- $x(t) = [x_{D1} x_{P1} x_{D2} x_{P2} x_{U1}]^T$  è il vettore che raccoglie le posizioni di ciascuna delle cinque masse costituenti il sistema; in modo analogo i vettori  $\dot{x}(t)$  e  $\ddot{x}(t)$  contengono velocità e accelerazione delle suddette masse.

<span id="page-39-0"></span>Utilizzando i dati riassunti in Tabella 3.2 si sono ottenute le risposte mostrate in Figura dalla 3.9 alla 3.14.

| Parametro           | <b>Valore</b> | Unità di misura                |
|---------------------|---------------|--------------------------------|
| $m_{D1}$            | 10            | $\left\lceil k g \right\rceil$ |
| $m_{P1}$            |               | $\lceil kg \rceil$             |
| $m_{D2}$            | 10            | $\left\lceil k g \right\rceil$ |
| $m_{P2}$            | 1             | [kg]                           |
| $m_{U1}$            | 1             | $\lceil kg \rceil$             |
| $k_{D1}$            | 100           | N/m                            |
| $k_{P1}$            | 50            | N/m                            |
| $k_{D2}$            | 100           | N/m                            |
| $\overline{k_{P2}}$ | 50            | N /m                           |

Tabella 3.2 – Parametri modello a 5 gradi di libertà.

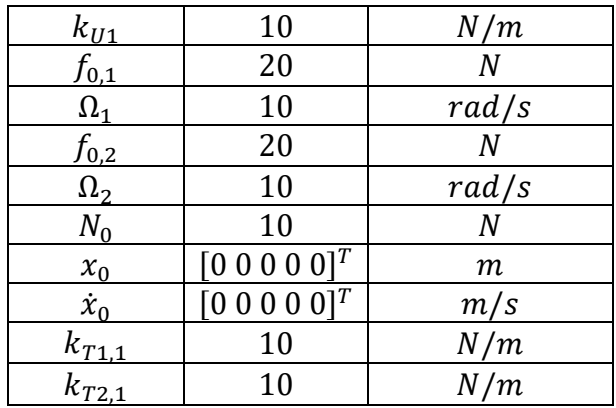

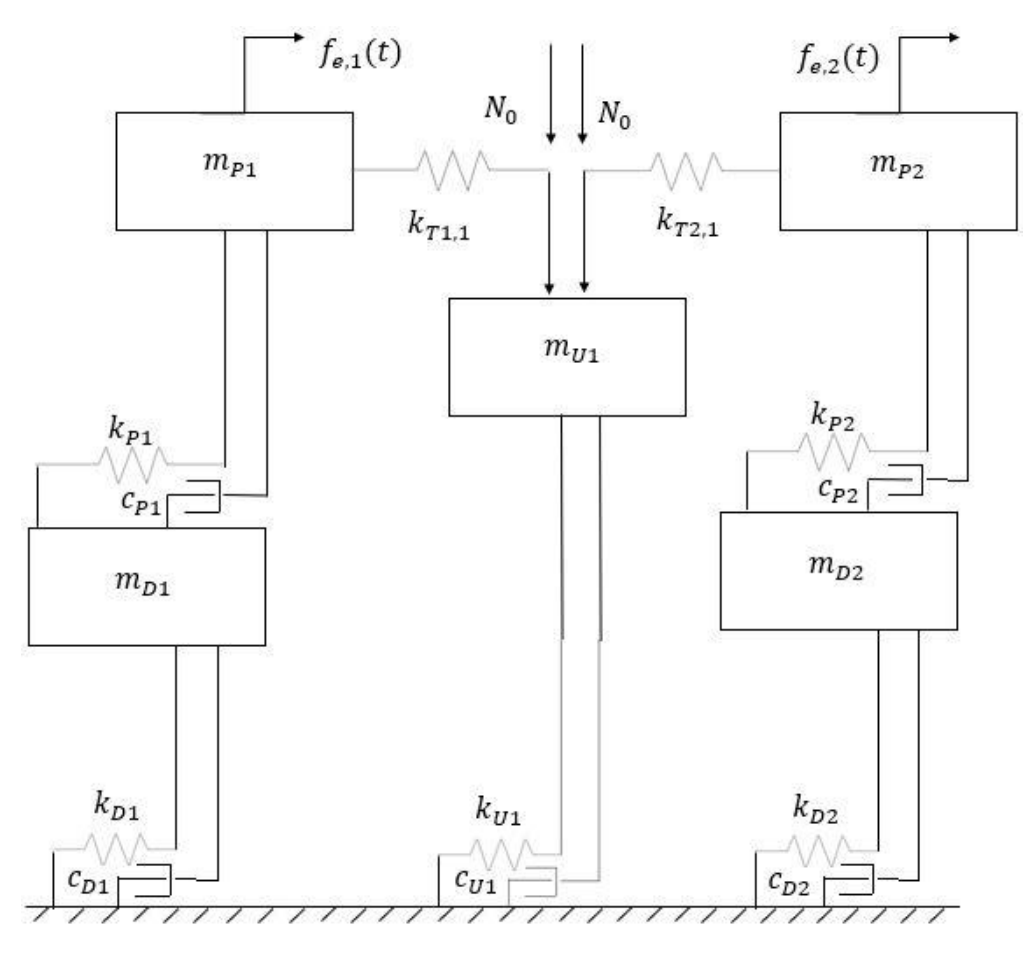

<span id="page-40-0"></span>Figura 3.8 –Modello a 5 gradi di libertà.

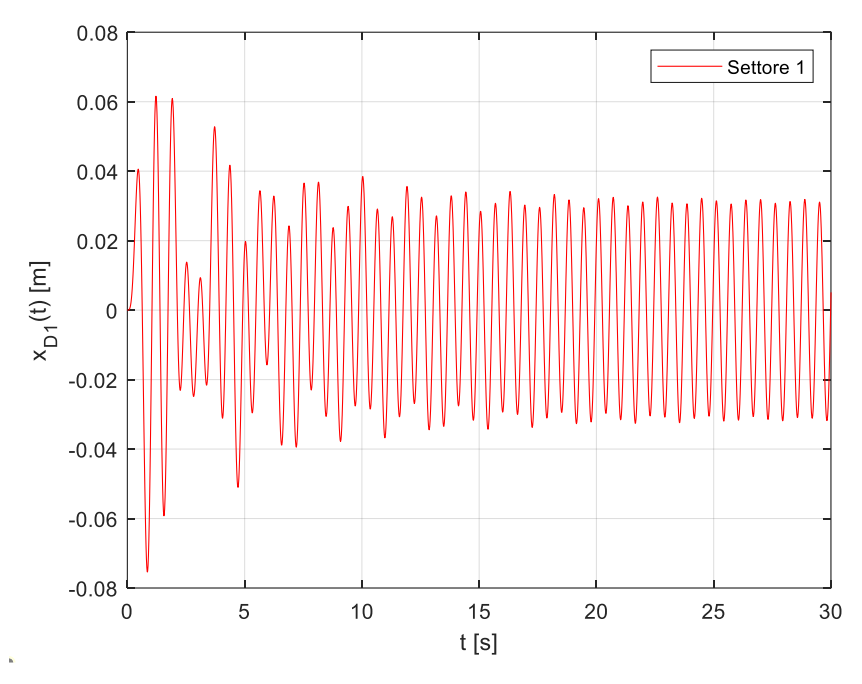

Figura 3.9 –Risposta forzata settore circolare 1.

<span id="page-41-0"></span>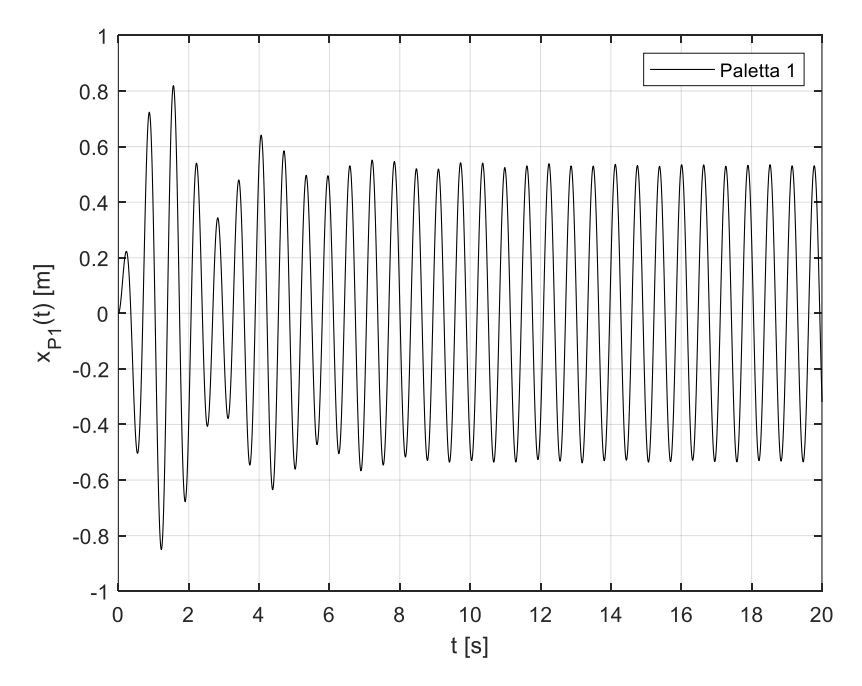

<span id="page-41-1"></span>Figura 3.10 –Risposta forzata paletta 1.

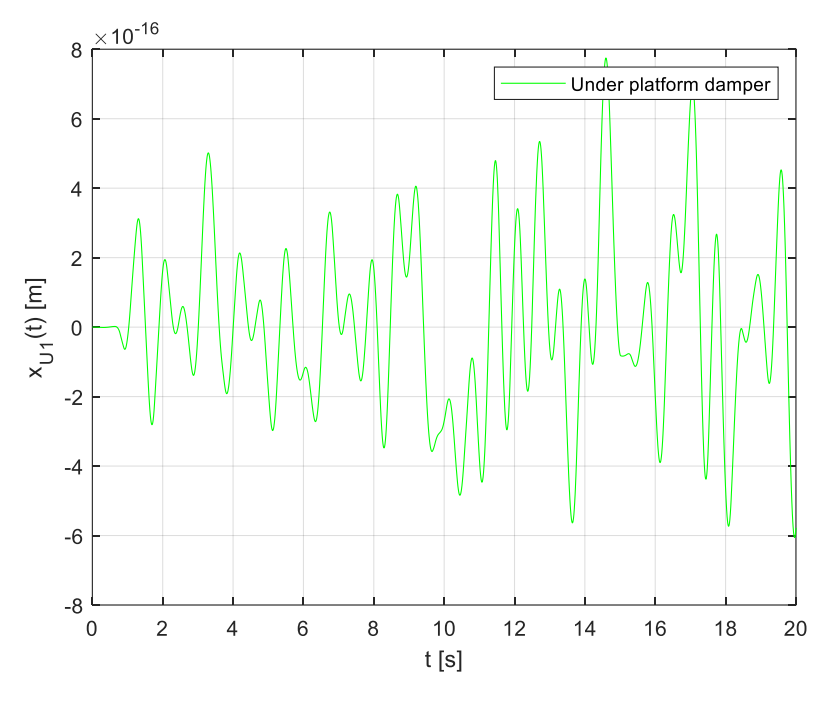

Figura 3.11 –Risposta forzata under platform damper.

<span id="page-42-0"></span>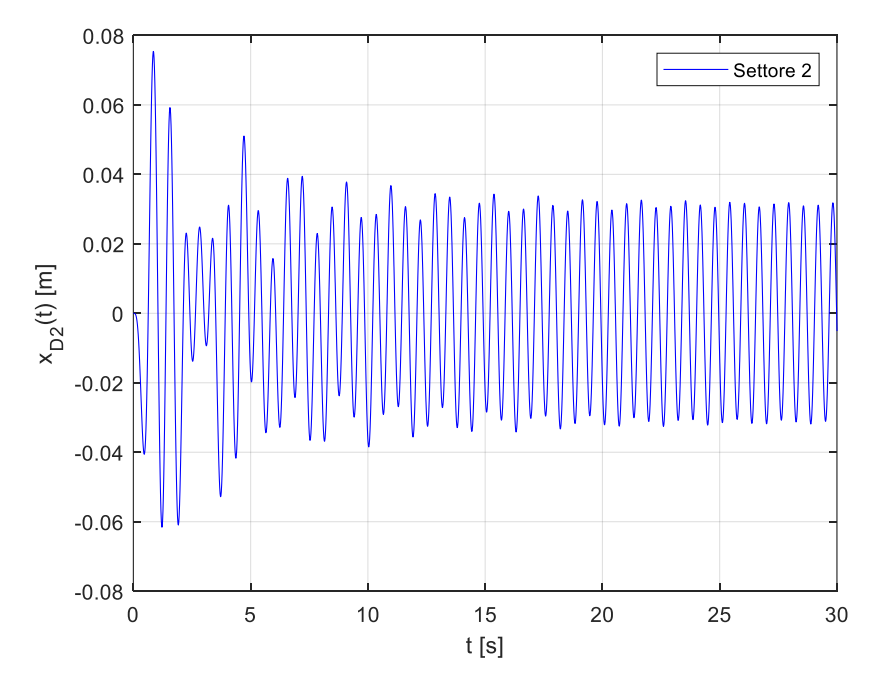

<span id="page-42-1"></span>Figura 3.12 –Risposta forzata settore circolare 2.

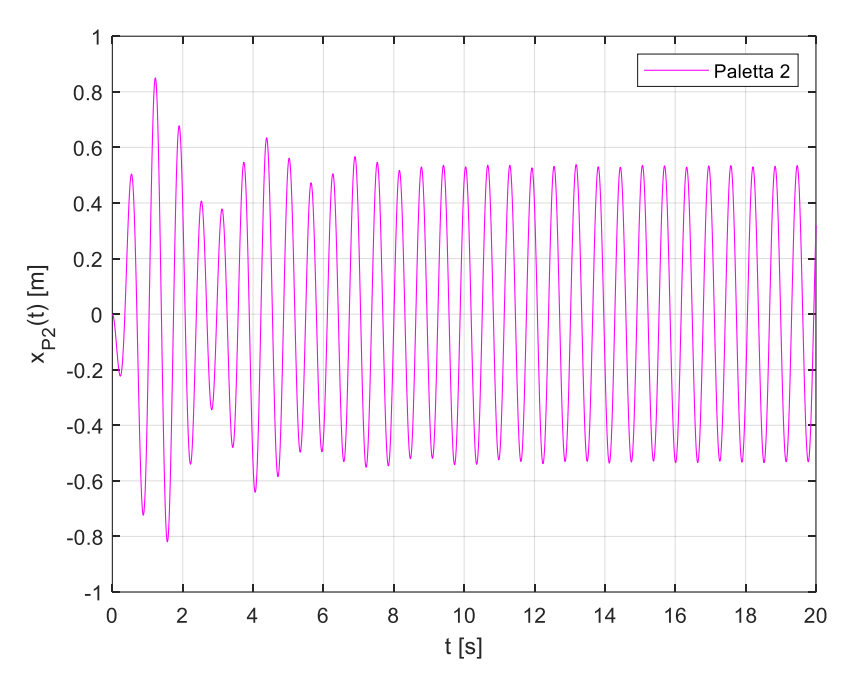

Figura 3.13 –Risposta forzata paletta 2.

<span id="page-43-0"></span>Come ci si aspettava l'ampiezza della risposta risulta inferiore per i settori del disco rispetto alle corrispondenti palette essendo queste meno rigide poiché le forzanti sono applicate proprio in corrispondenza delle palette; avendo scelto di utilizzare forzanti in opposizione di fase, anche le risposte forzate per la prima metà del modello sono in opposizione rispetto alle risposte della seconda metà del modello.

Data la simmetria del sistema a cavallo dell'under platform damper, le oscillazioni di questo componente sono pressoché assenti.

Come per il sistema ad un grado di libertà, anche per questo è possibile ottenere la FRF a valle dell'integrazione dell'equazione del moto, facendo variare la frequenza delle forzanti esterne.

Con riferimento alla paletta 1 si riportano di seguito le FRF, analizzate nell'intorno della pulsazione naturale del secondo modo, nelle condizioni limite:

- free, ottenute utilizzando la sola matrice di rigidezza;
- full stick utilizzando la matrice di rigidezza equivalente  $K + K_T$ , con  $K_T$  definita come se gli elementi di contatto fossero molle:

$$
K_T = \begin{bmatrix} 0 & 0 & 0 & 0 & 0 \\ 0 & k_{T1,1} & 0 & 0 & -k_{T1,1} \\ 0 & 0 & 0 & 0 & 0 \\ 0 & 0 & 0 & k_{T2,1} & -k_{T2,1} \\ 0 & -k_{T1,1} & 0 & -k_{T2,1} & k_{T1,1} + k_{T2,1} \end{bmatrix}
$$

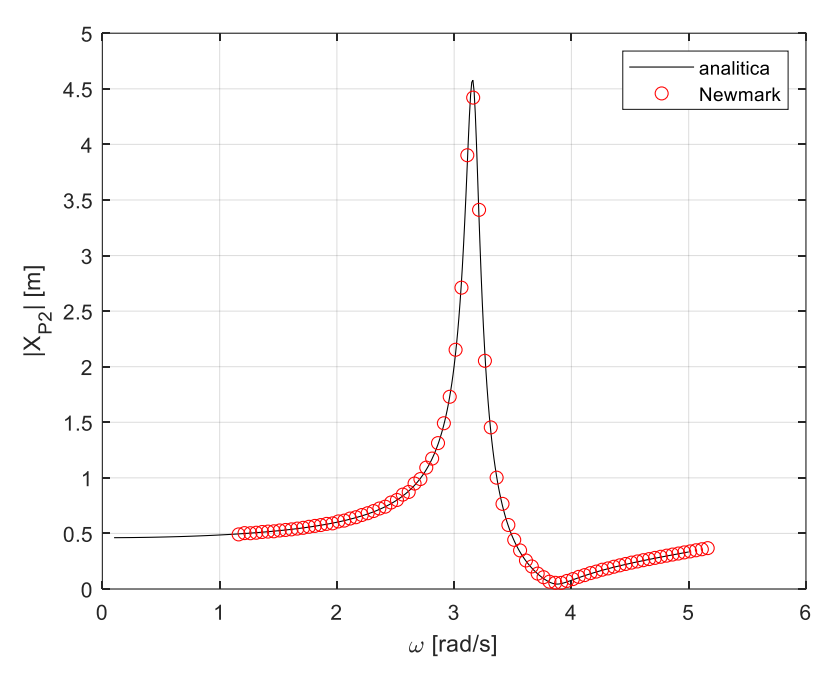

Figura 3.14 –FRF della paletta 2 in condizioni full stick.

<span id="page-44-0"></span>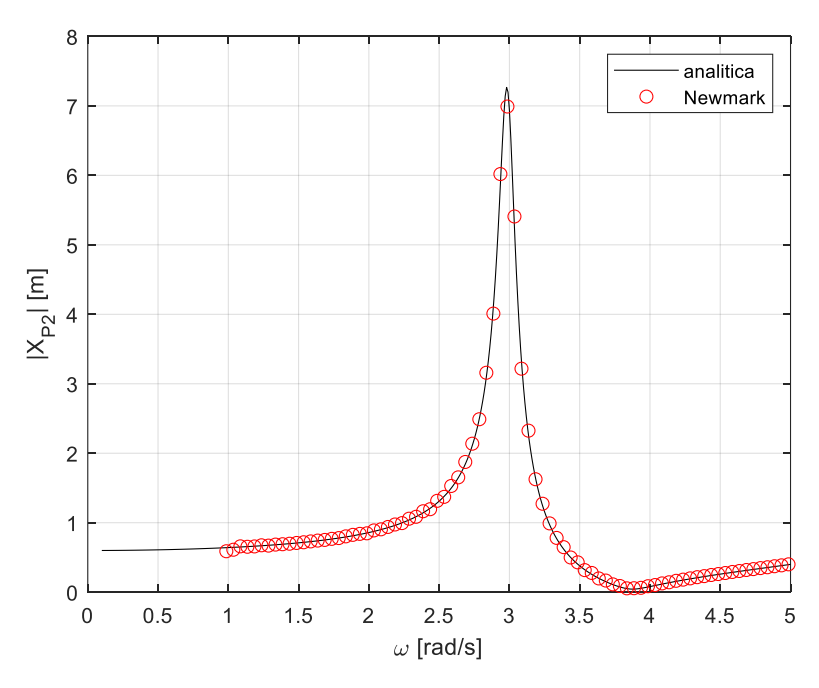

Figura 3.15 –FRF della paletta 2 in condizioni free.

<span id="page-44-1"></span>Si riporta, di seguito, la FRF sempre della paletta 2 al variare del precarico statico  $N_0$ : Si evince, come nel caso affrontato nel capitolo 2, che all'aumentare di  $N_0$  la risposta del sistema tende dalla condizione limite free a quella full stick. Esiste un valore di  $N_0$  compreso tra 25N e 50N per cui l'ampiezza in risonanza risulta minima.

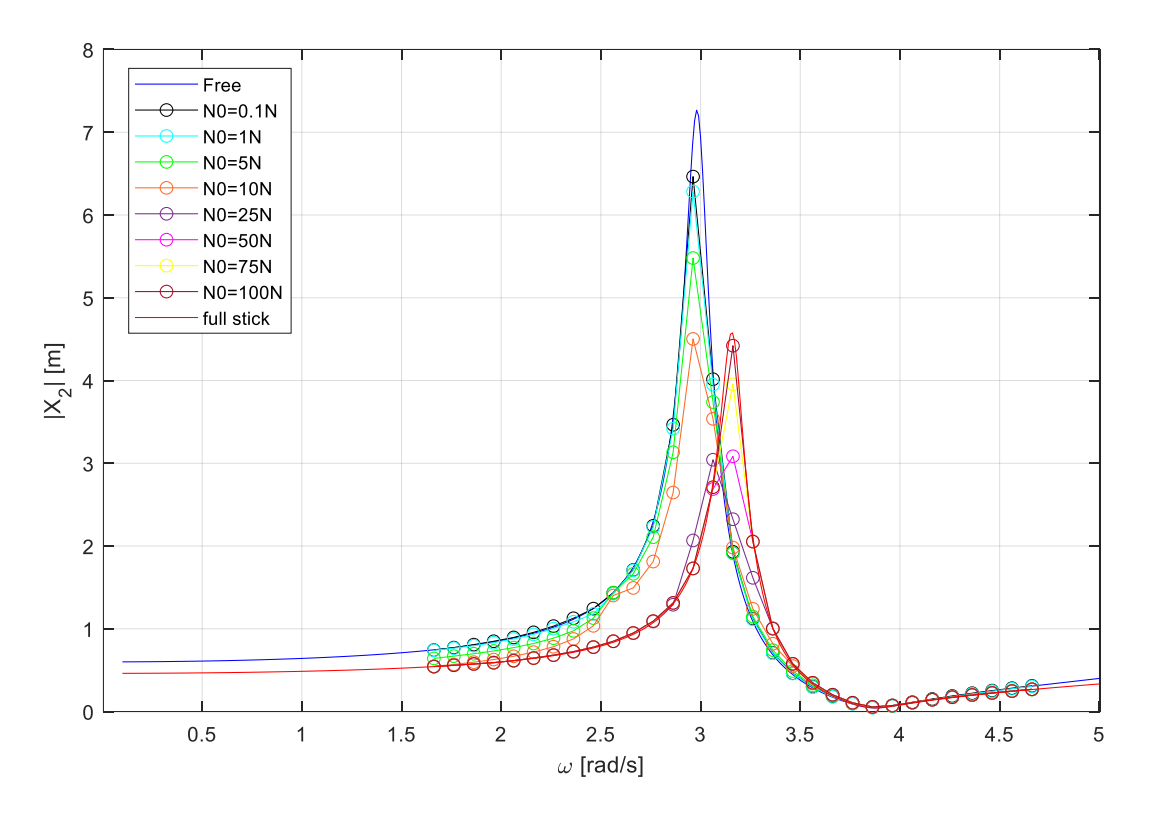

<span id="page-45-0"></span>Figura 3.16 – FRF della paletta 2 al variare di  $N_0$ .

# <span id="page-46-0"></span>**4. Conclusioni**

In questa tesi sono state analizzate diverse tecniche di integrazione numerica, dal punto di vista dell'accuratezza, della stabilità e delle possibili modalità per implementarne gli algoritmi su software di calcolo automatico come Matlab.

I vari codici di calcolo generati sono stati pensati e scritti per poter essere riadattati facilmente a diversi casi di studio, modificandone pochi parametri.

Oltre a poter calcolare la risposta forzata nel dominio del tempo, questi algoritmi consentono di estrapolare, con un buon livello di accuratezza, anche la funzione di risposta in frequenza della struttura che si intende studiare; in tal modo si riesce a:

- studiare il comportamento della struttura in transitorio, durante il quale l'ampiezza di oscillazione presenta irregolarità e picchi di ampiezza che potrebbero causare problemi alla struttura;
- conoscere come varia l'ampiezza di oscillazione al variare della frequenza delle forzanti esterne.

I risultati mostrati nel capitolo 3 si focalizzano su di un solo componente della struttura al fine di semplificare sia l'analisi che la presentazione dei risultati, ma è possibile analizzare la risposta di tutti i componenti del modello, in particolare quelli ritenuti critici dal punto di vista della durata.

Scendendo più nel dettaglio delle strutture meccaniche cui i metodi sono stati applicati, le figure riportate nel capitolo 3 mostrano che il modello di contatto per attrito utilizzato presenta un andamento non lineare fra le due condizioni limite free e full stick. In particolare, la paletta 2 della struttura a 5 gradi di libertà ha un minimo di ampiezza della risposta forzata per valori del precarico compresi tra 25N e 50N. Dal momento che:

- il precarico altro non è che la forza centrifuga, quindi funzione della velocità di rotazione del disco stesso e
- la frequenza delle forzanti esterne è funzione anch'essa della velocità di rotazione della macchina

è possibile andare ad individuare un valore di velocità di rotazione della macchina in corrispondenza della quale l'ampiezza della risposta forzata di un particolare componente risulta minima. Chiaramente la scelta della velocità di rotazione di una turbomacchina è condizionata da vincoli fluidodinamici che mirano ad ottimizzare l'energia estraibile dal fluido di lavoro. Tuttavia, in fase di progettazione di una turbina è possibile tener conto anche delle considerazioni strutturali presentate in questo lavoro, in modo da rispettare sia i vincoli fluidodinamici che quelli meccanici ed realizzare una macchina che risulti ottimizzata sia dal punto di vista energetico che strutturale.

# <span id="page-47-0"></span>**Bibliografia**

[1] Steven C. Chapra, Raymond P. Canale, *Numerical methods for engineers*, Mc Grow Hill.

[2] Claudio Canuto, *Appunti per il corso di modelli e metodi numerici.*

[3] M. Geradin, D. Rixen, *Mechanical Vibrations: Theory and Applications to Structural Dynamics,* Wiley, John &Sons, Incorporated.

[4] Mehdi GhassemiehA li Gholampour, Mahdi Karimi-Rad, *A second Order Time Integration Scheme for Elastic Dynamic Problems,* Asian Journal of Civil Engineering.

[5] Alessandro Fasana, Stefano Marchesiello, *Meccanica delle vibrazioni,* Clut.*.*

## <span id="page-48-0"></span>**Appendice A: Richiami matematici**

#### <span id="page-48-1"></span>**A.0 Sviluppo in serie di Taylor di una funzione di una sola variabile**

Lo sviluppo in serie di Taylor di una funzione in un punto, se esiste, consente di esprimere la funzione nell'intorno di quel punto con un polinomio avente infiniti termini. Se si prendono in considerazione solo un numero limitato di termini, è possibile esprimere i restanti sotto forma di resto.

Sia  $f: [a \ b] \rightarrow R$  una funzione derivabile  $n + 1$  volte in  $(a \ b)$  e sia  $x_0 \in [a \ b]$ . Preso  $h > 0$  tale che f sia definita in  $[x_0 - h \ x_0 + h]$  lo sviluppo in serie di Taylor di ordine *n* della funzione in un intorno di  $x_0$  è:

$$
f(x_0 + h) = \sum_{i=0}^{n} \frac{f^i(x_0)}{i!} * h^i + R_n(h)
$$

dove il termine  $R_n(h)$  è un'opportuna funzione che rappresenta il resto di ordine n dello sviluppo, mentre  $x_0$  ne rappresenta il centro.

La funzione che esprime il resto può essere scritta in vari modi:

resto in forma di Peano:

$$
R_n(h) = o(h^n)
$$

dove il termine  $o()$  indica una qualsiasi funzione  $g(x)$  tale per cui

$$
\lim_{h \to 0} \frac{g(x)}{h^n} = 0
$$

e quindi ingloba tutti i termini che vanno a zero più velocemente di  $h^n$  per  $h \to 0$ ;

resto in forma di Lagrange:

$$
R_n(h) = \frac{f^{n+1}(c)}{(n+1)!} * h^{n+1}
$$

con  $c \in (a, b)$ . Il resto in forma di Lagrange fornisce informazioni quantitative sul resto dello sviluppo;

resto in forma di Cauchy o in forma integrale:

$$
R_n(h) = \int_{x_0}^{x_0 + h} f^{n+1}(x) \frac{h^n}{n!} dx
$$

## <span id="page-48-2"></span>**A.1 Stima dell'errore di troncamento mediante l'utilizzo degli sviluppi in serie di Taylor**

Gli sviluppi in serie di Taylor sono strumenti largamente usati nel campo dell'integrazione numerica per definire gli algoritmi risolutivi, ma anche per avere una stima dell'errore che si commette utilizzando tali metodi prescindendo dalla conoscenza della soluzione esatta.

Si consideri li sviluppo in serie di Taylor arrestato al secondo ordine della funzione incognita che si vuole calcolare:

$$
y_{j+1} = y_j + \dot{y}_j * h + \frac{\ddot{y}_j}{2!} * h^2 + R_2(h)
$$

Esprimendo il resto in forma di Peano si ha:

$$
y_{j+1} = y_j + \dot{y}_j * h + \frac{\ddot{y}_j}{2!} * h^2 + o(h^2)
$$

Risolvendo rispetto a  $\dot{y}_j$  si ottiene:

$$
\dot{y}_j = \frac{y_{j+1} - y_j}{h} - \frac{\ddot{y}_j}{2!}h + o(h)
$$

I termini in rosso rappresentano la stima della derivata prima della funzione nel punto  $t_i$  utilizzando la formula del rapporto incrementale in avanti, mentre il resto del secondo membro fornisce la stima dell'errore di troncamento:

$$
E_t = \dot{y}_j - \frac{y_{j+1} - y_j}{h} = -\frac{\ddot{y}_j}{2!}h + o(h)
$$

Si evince che, avendo utilizzato una stima della derivata prima con uno sviluppo del primo ordine (formula evidenziata in rosso) si commette un errore che varia linearmente con ℎ.

## <span id="page-49-0"></span>**A.2 Sviluppo in serie di Taylor di una funzione di 2 variabili**

Sia  $f: A \subseteq R^2 \to R$  una funzione di classe  $C^2$  in A. Sia  $P(x_0, y_0) \in A$ . In un intorno circolare di P lo sviluppo in serie di Taylor di ordine 2 della funzione è:  $\mathbb{R}^2$ 

$$
f(x,y) = f(x_0, y_0) + \frac{\partial f}{\partial x}\Big|_P (x - x_0) + \frac{\partial f}{\partial y}\Big|_P (y - y_0) +
$$
  
+ 
$$
\frac{1}{2} \left(\frac{\partial^2 f}{\partial x^2}\Big|_P (x - x_0)^2 + 2 \frac{\partial^2 f}{\partial x \partial y}\Big|_P (x - x_0)(y - y_0) + \frac{\partial^2 f}{\partial y^2}\Big|_P (y - y_0)^2\right) +
$$
  
+ 
$$
+ o((x - x_0)^2 + (y - y_0)^2) . [4]
$$